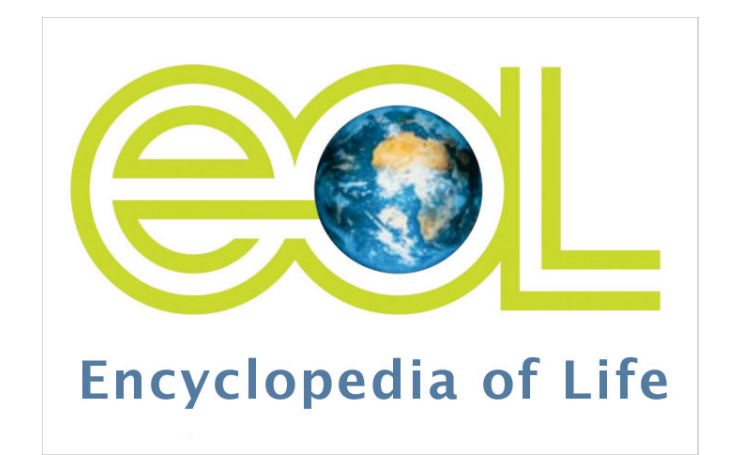

## **Encyclopedia of Life Tools for Contributors**

## **The Encyclopedia of Life:** *eol.org*

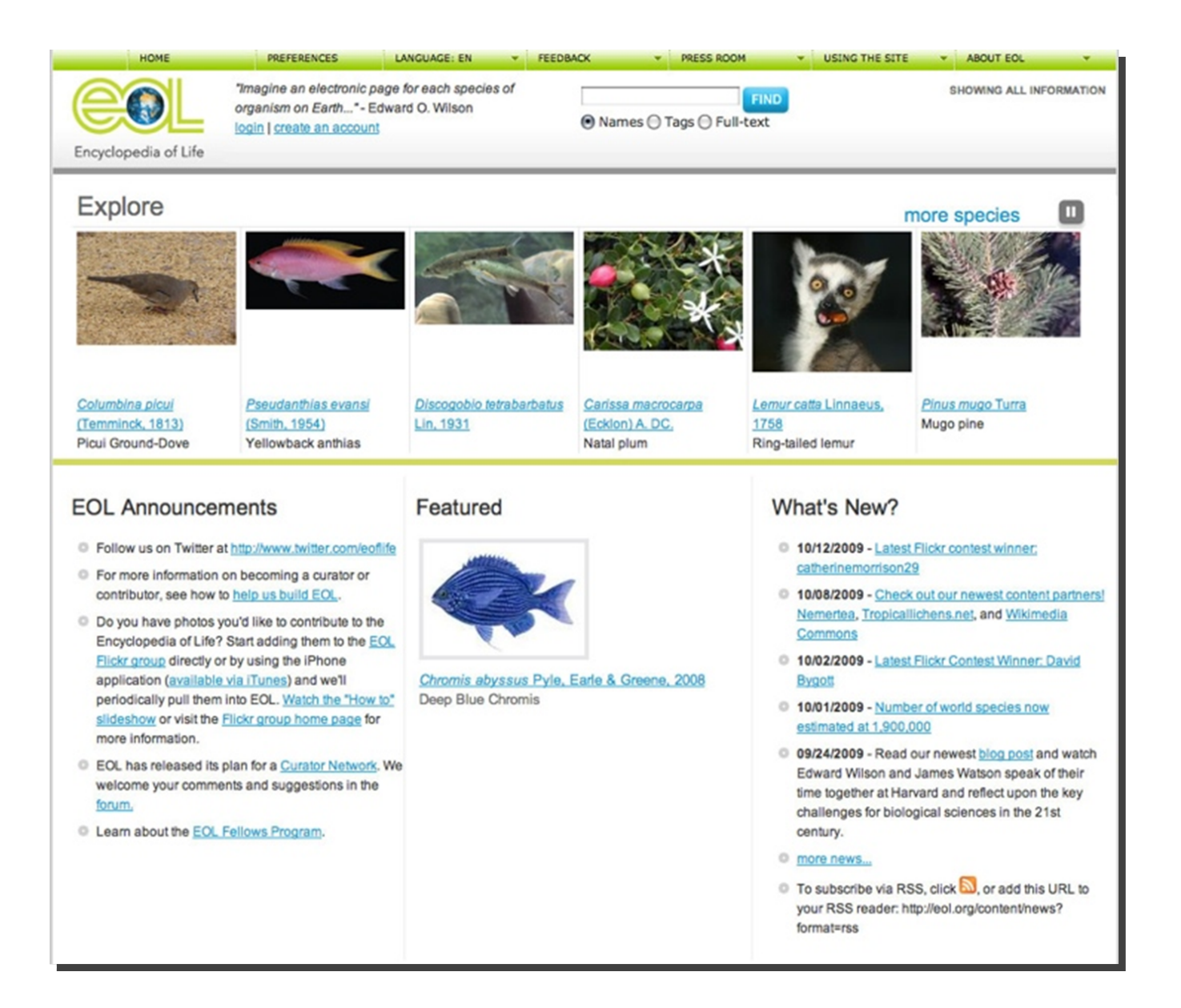

### The EOL Project

- All biodiversity information
- **▶ Open access**
- Single portalCommon format
- Quality controlAlways growing

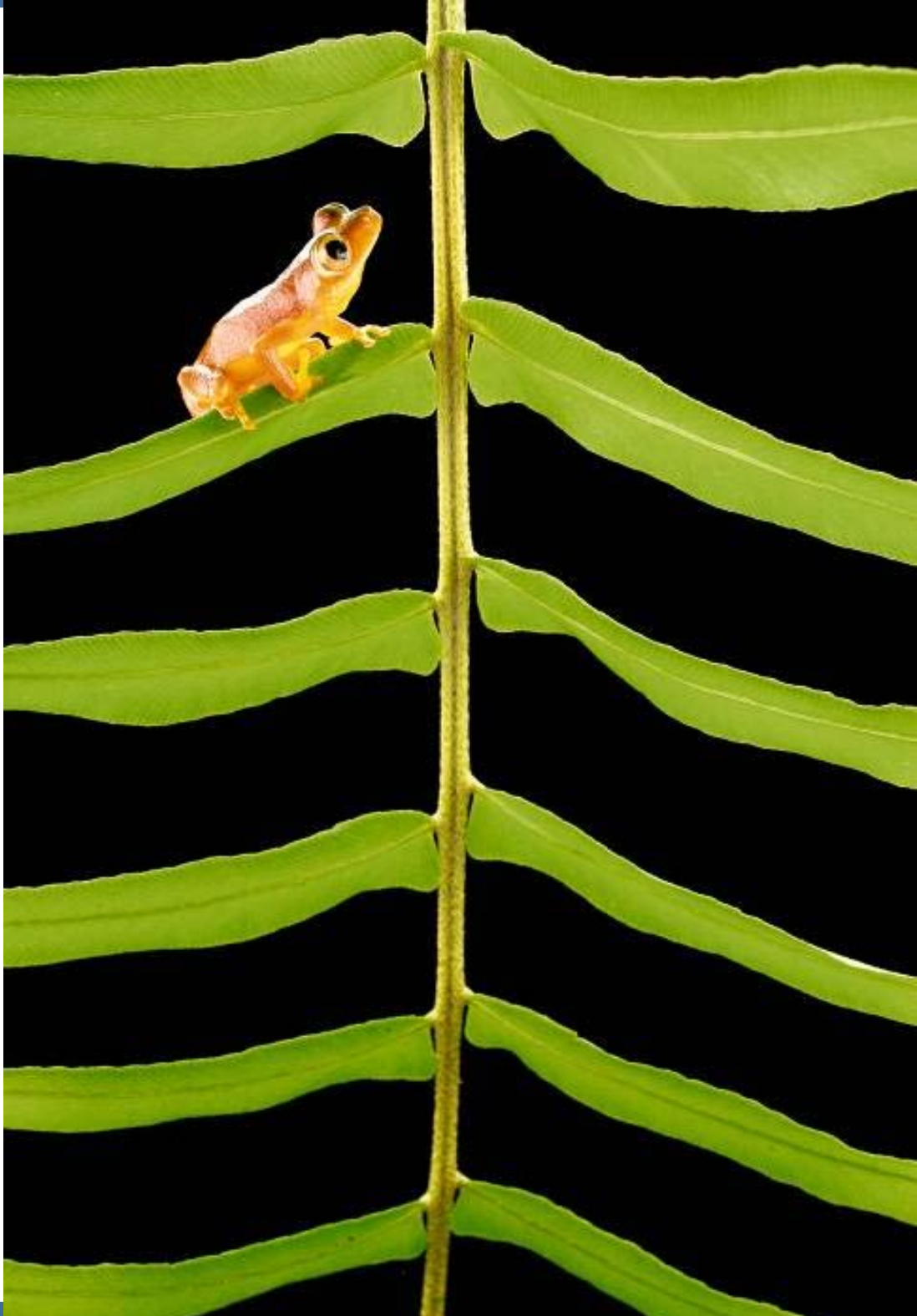

## EOL Funding

- MacArthur Foundation
- Sloan Foundation
- Cornerstone InstitutionsSmithsonian Institution
- **Biodiversity Heritage Library**
- **The Field Museum**
- **Harvard University**
- **Marine Biological Laboratory**
- Missouri Botanical Garden

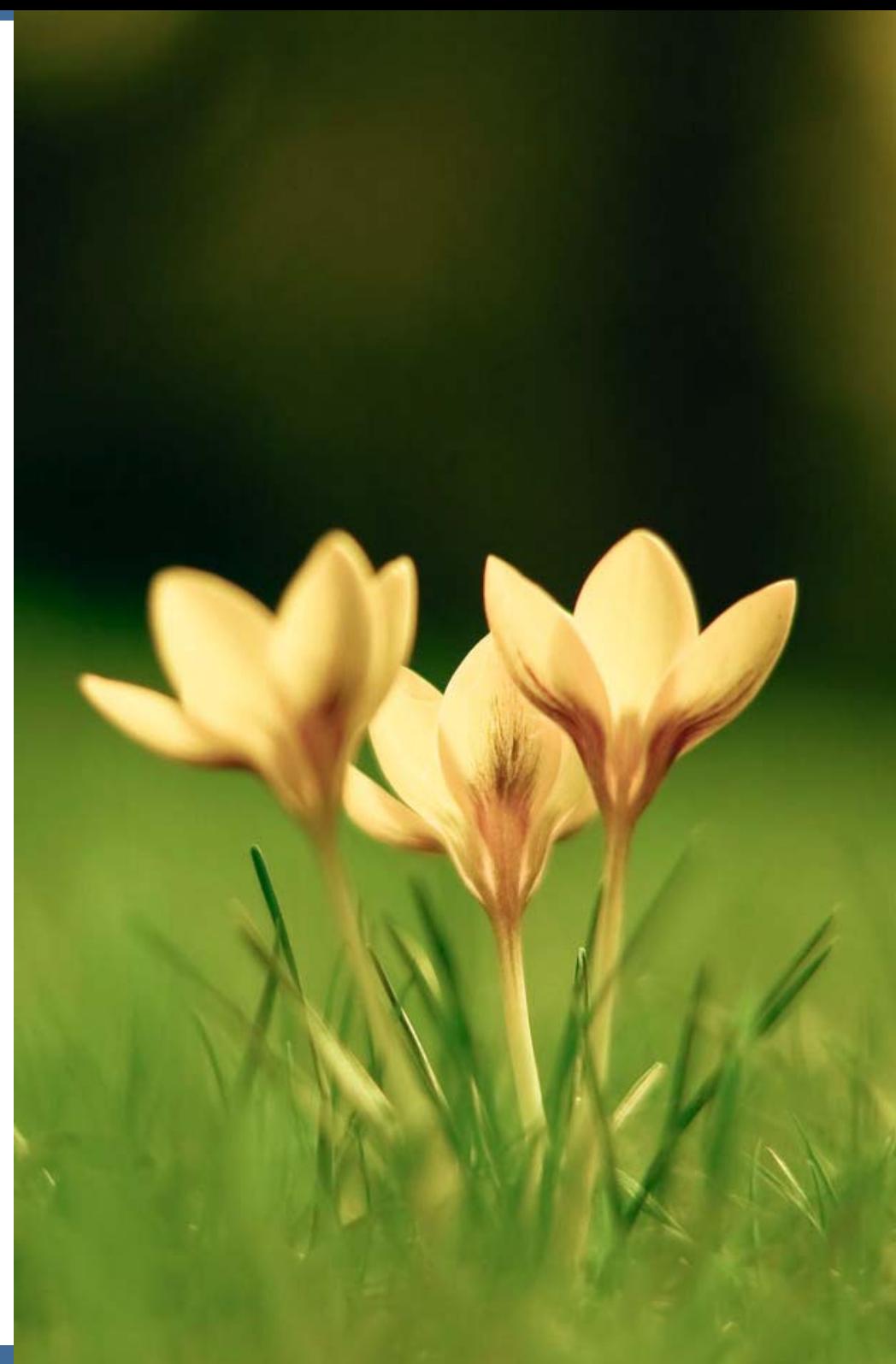

## **The EOL Collection**

- Scientific & Vernacular Names
- Multiple alternative taxonomies
- **Images & videos, sounds coming soon**
- **Distribution maps** (via GBIF)
- $\triangleright$  Taxon descriptions rich table of contents
- Nomenclaturally and taxonomically important literature
- Links to additional information

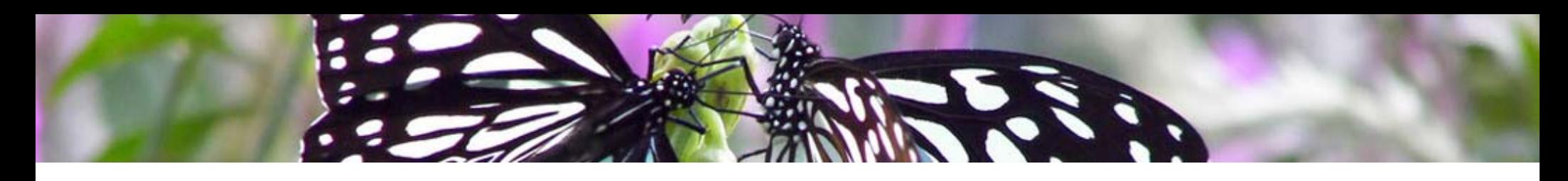

## **Open Access!**

- All content must be available for redistribution/reuse
	- public domain
	- creative commons licenses
- Content is redistributed through APIs

■ We encourage the reuse of materials by other projects

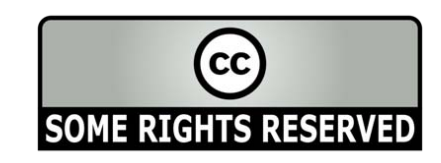

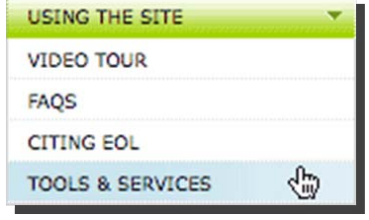

## **How Can You Contribute to EOL?**

Share your database ■ Start a new partner project **Deload text, images, or videos** ■ Become a curator

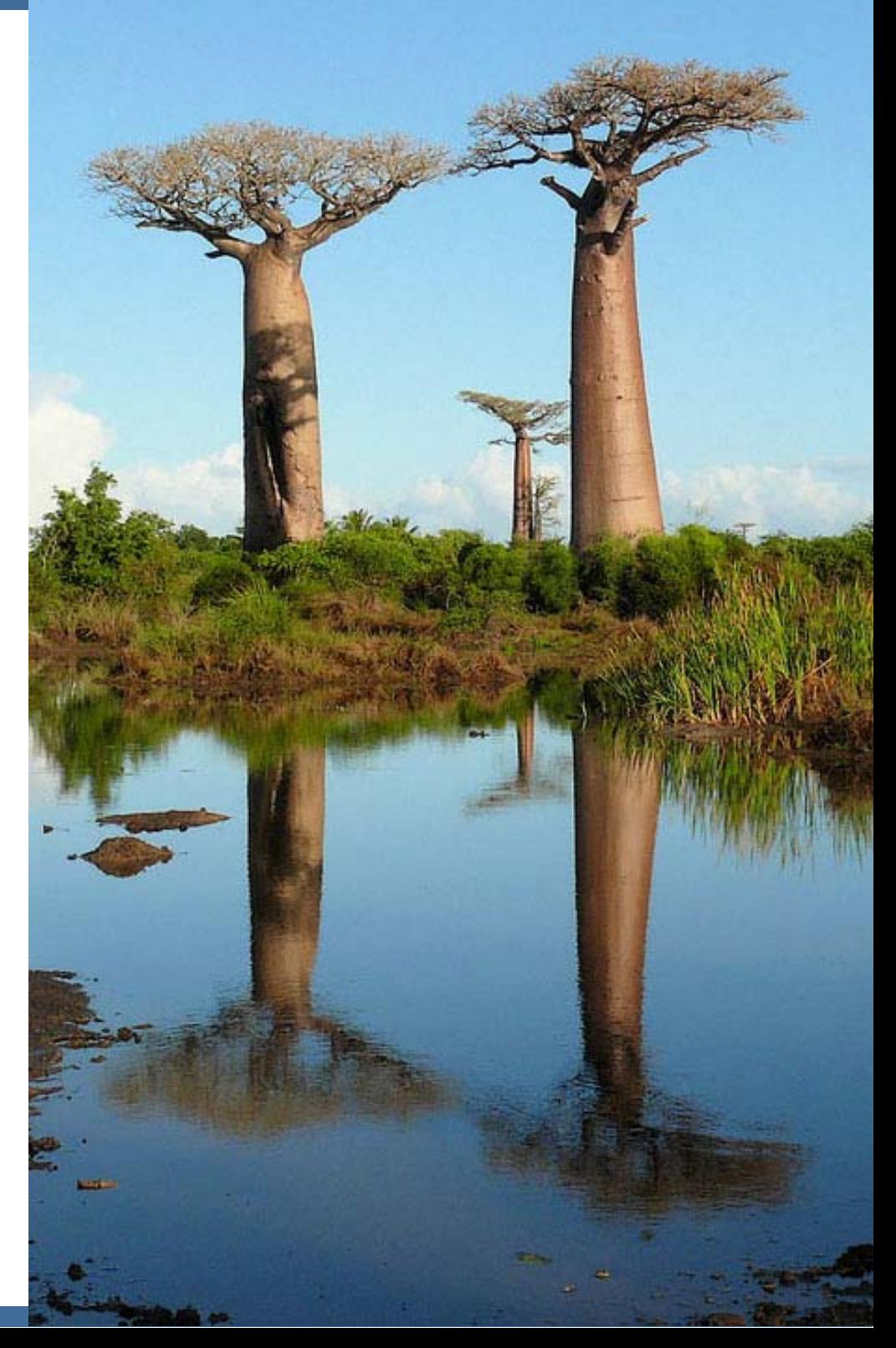

#### **EOL taxon pages feature materials from many different content partners**

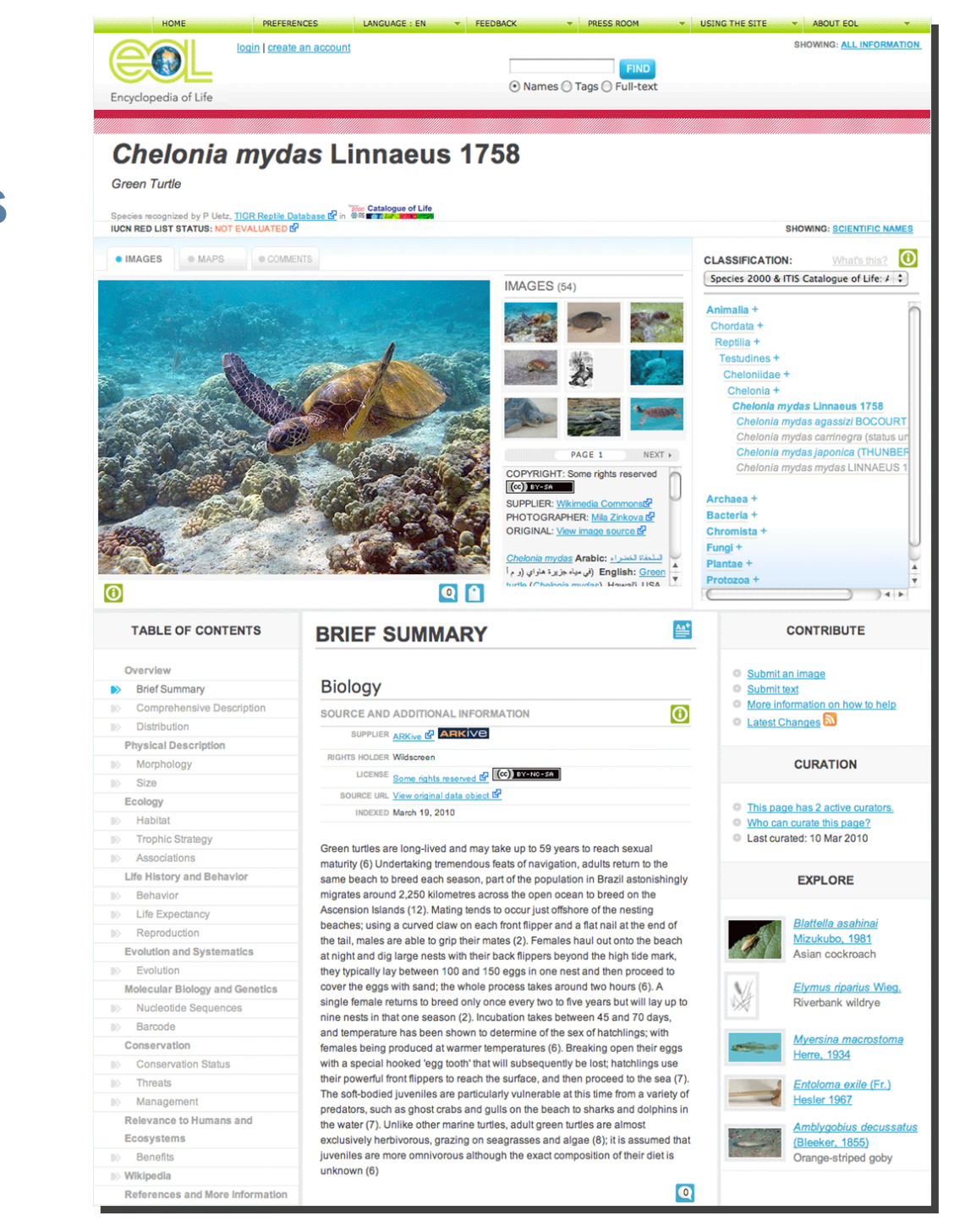

#### **EOL taxon pages feature materials from many different content partners**

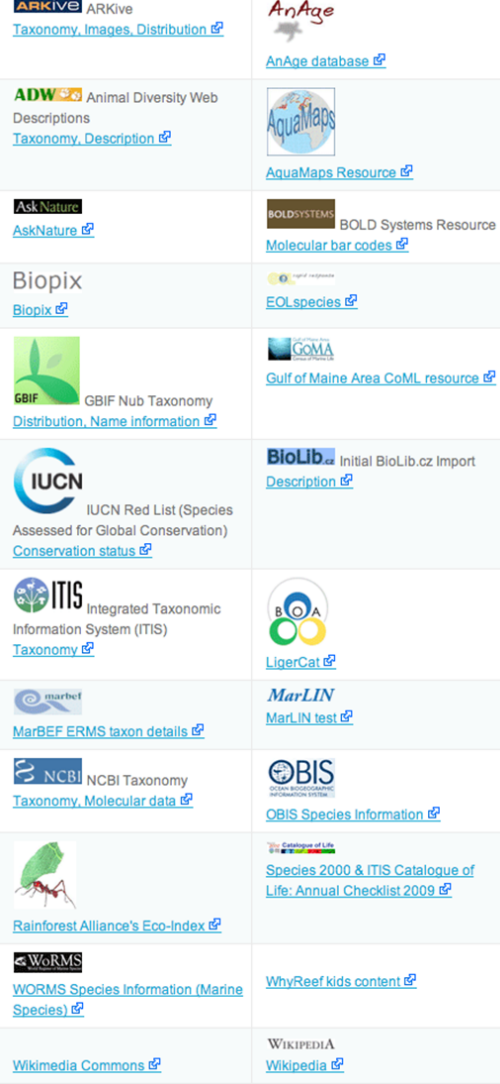

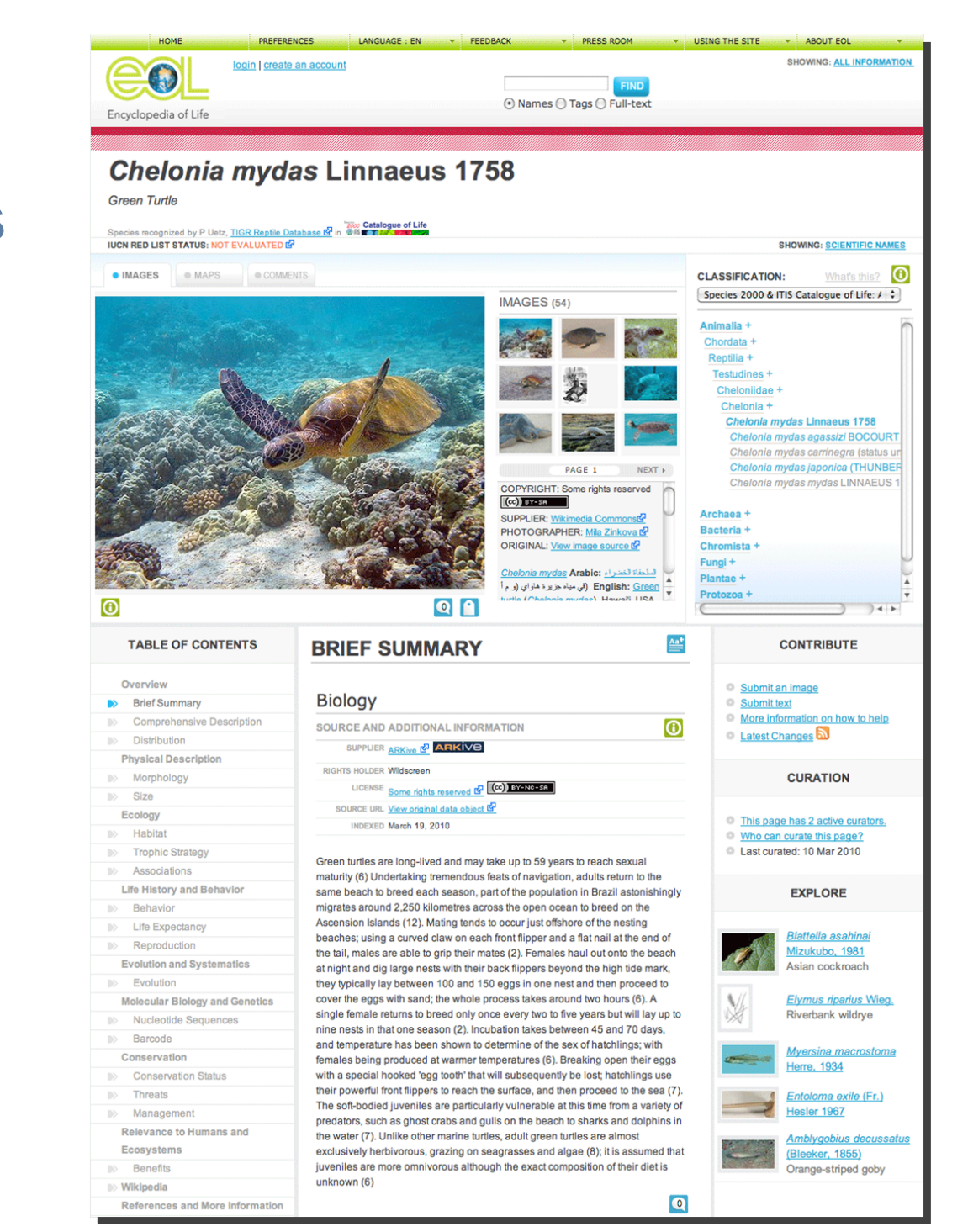

### **Over 130 EOL content partners**

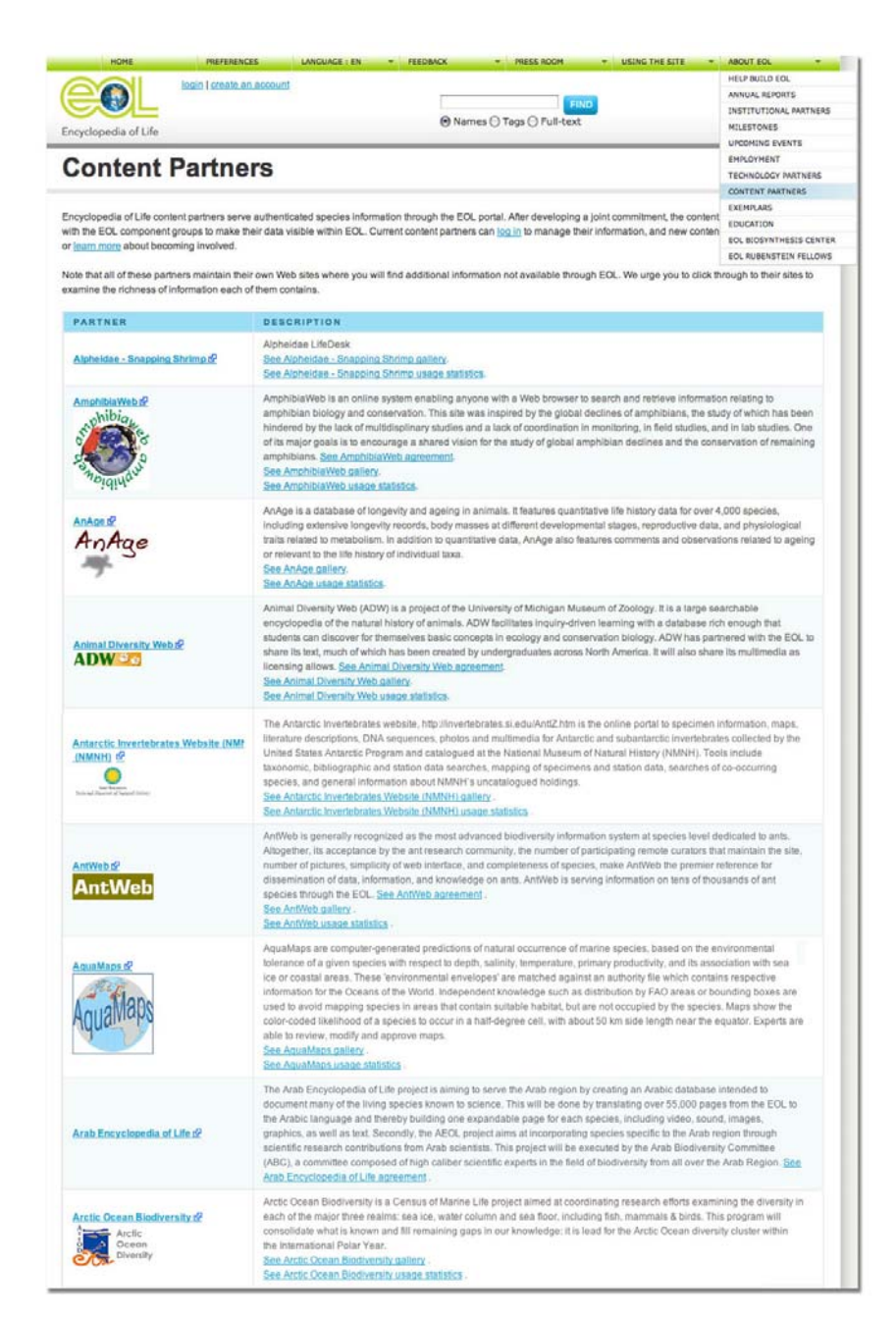

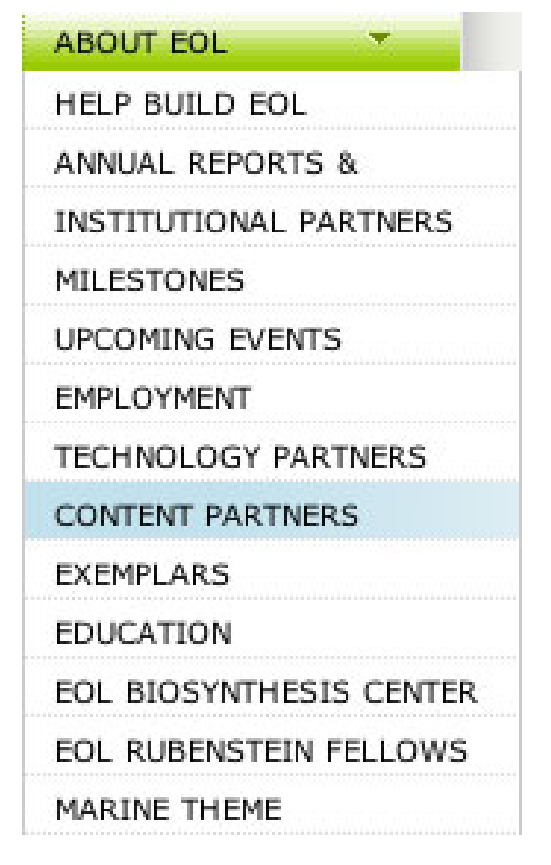

#### eol.org/content/partners

## **Become an EOL Content Partner!**

*[affiliate@eol.org](http://www.eol.org/content/partners)*

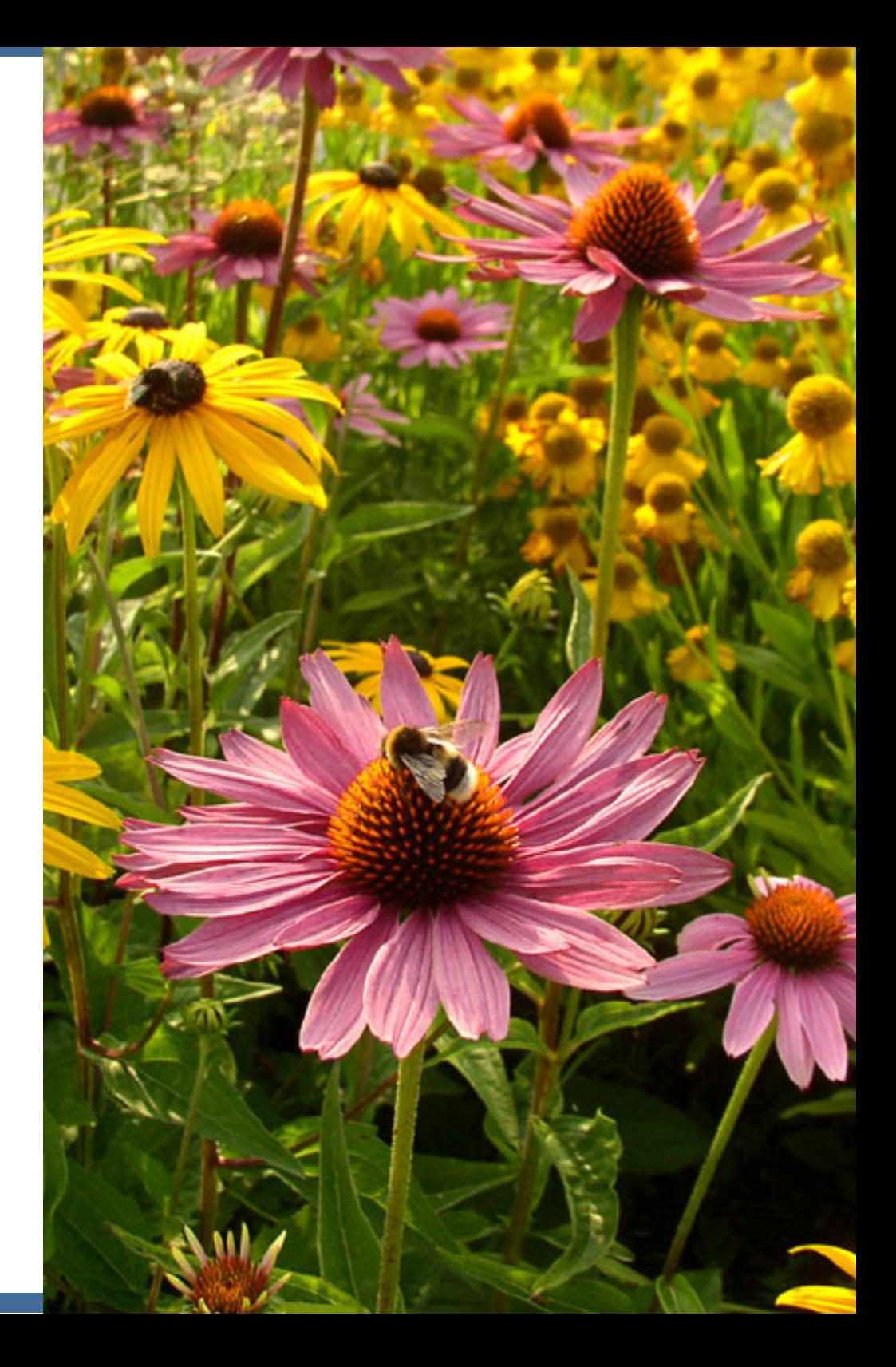

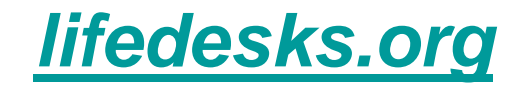

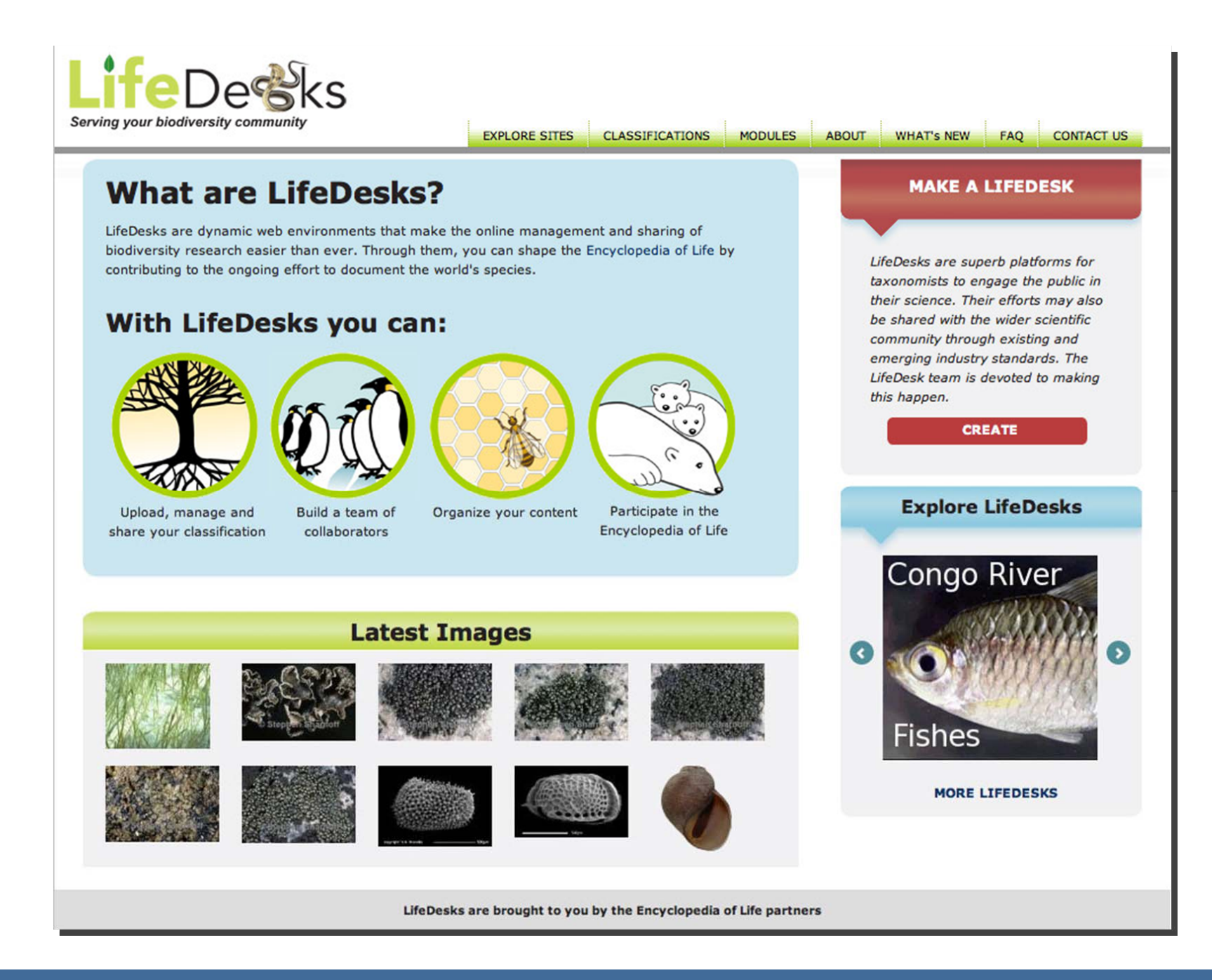

#### **~ 140 LifeDesks**

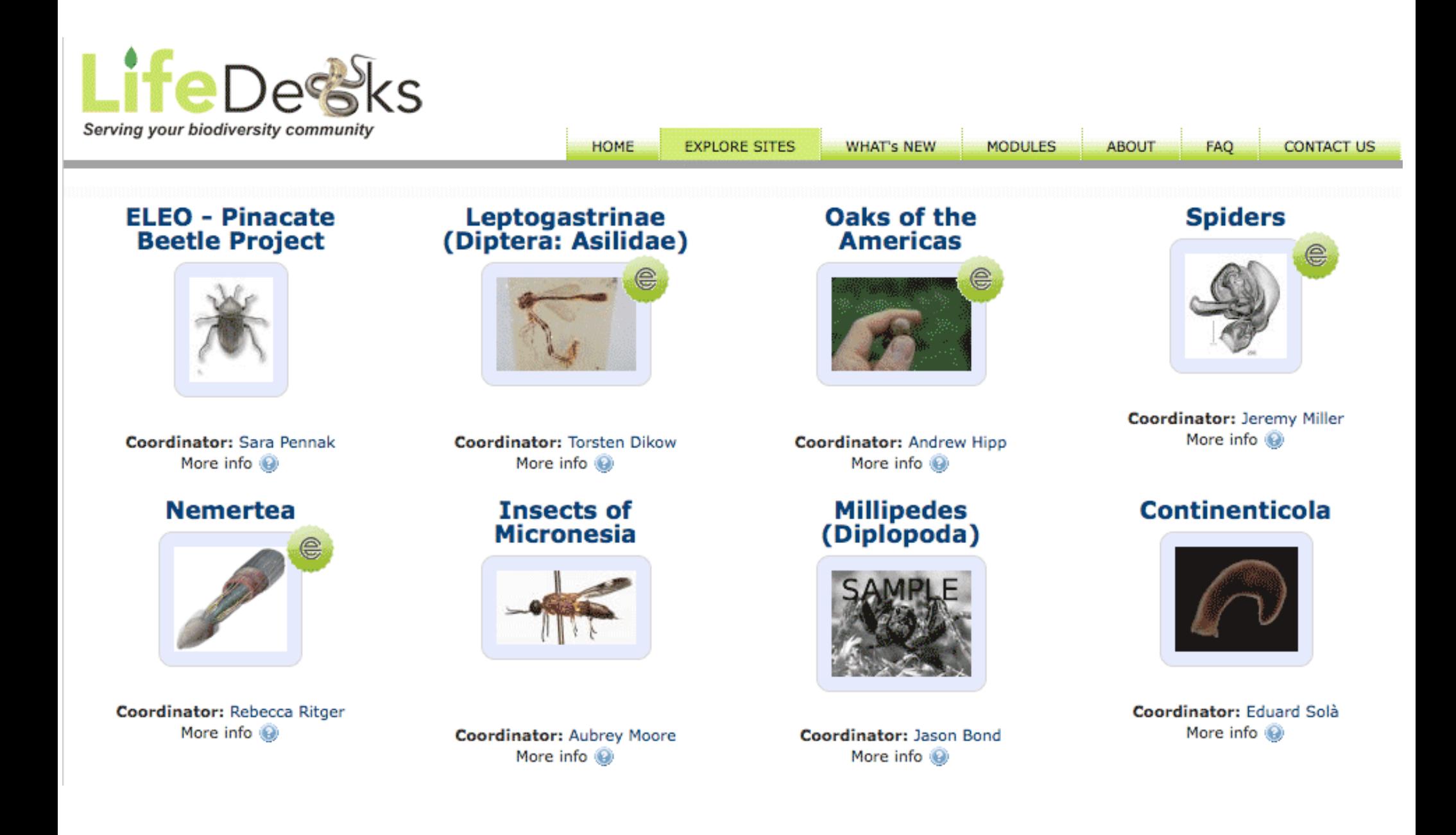

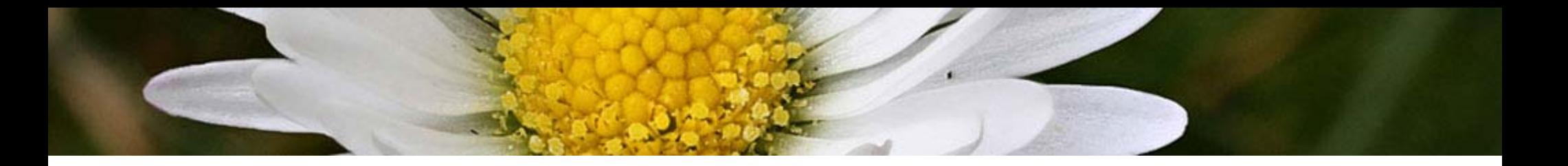

#### ■ Upload, manage, share classifications

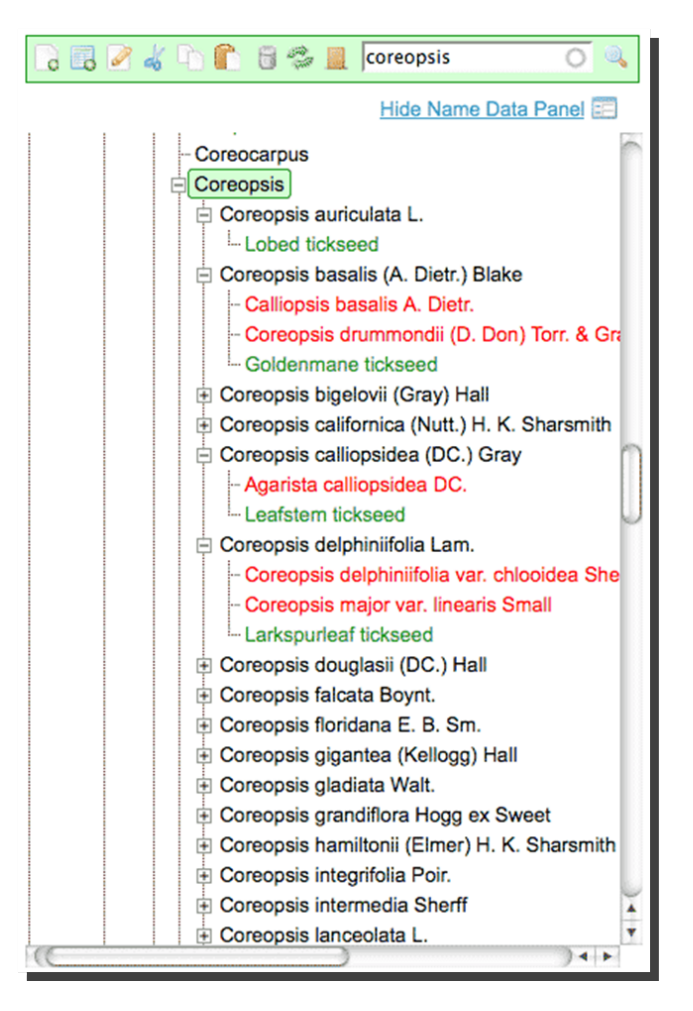

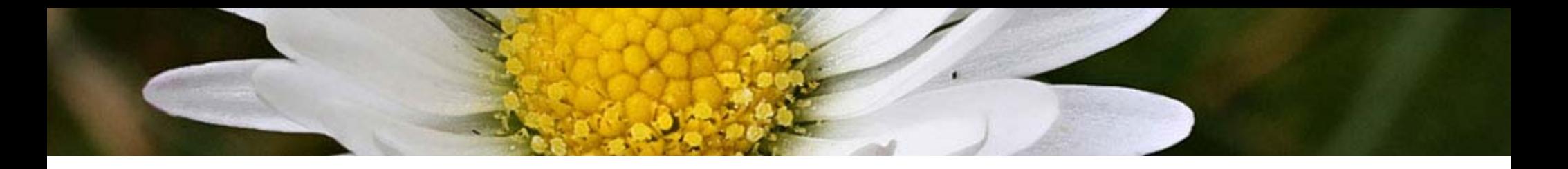

- Upload, manage, share classifications
- **Deload & organize images**

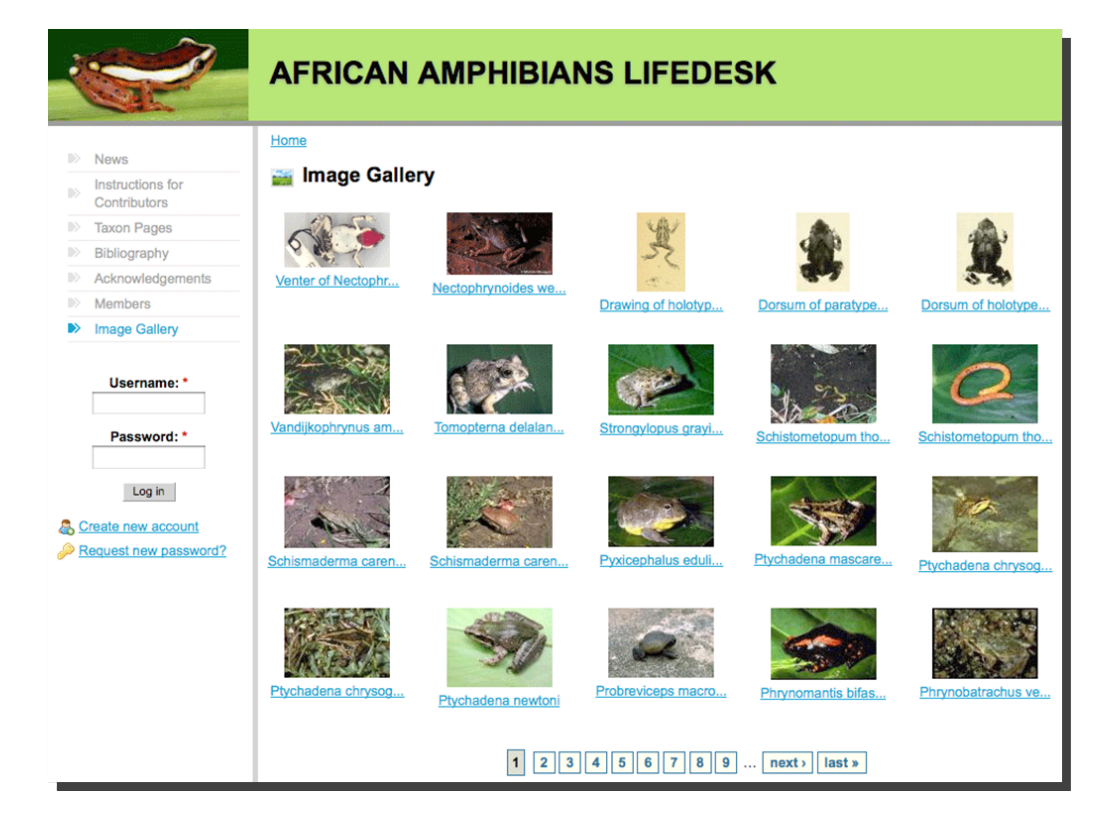

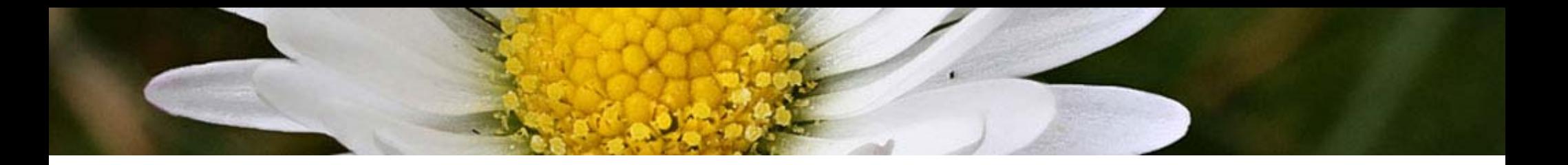

- Upload, manage, share classifications
- **Deload & organize images**
- Create taxon pages

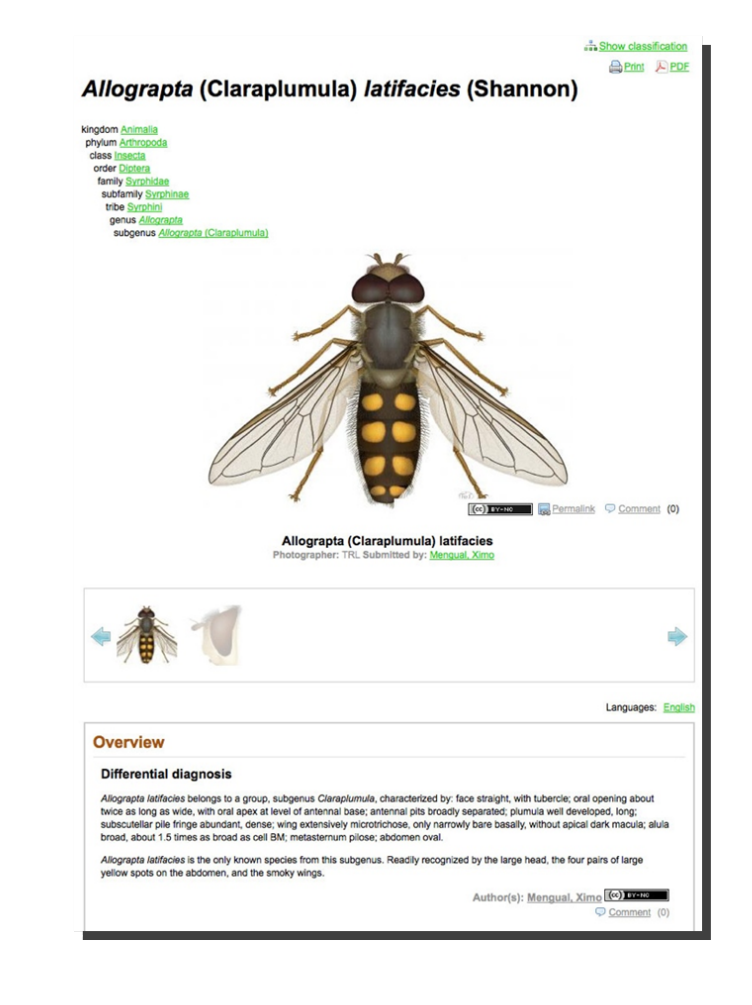

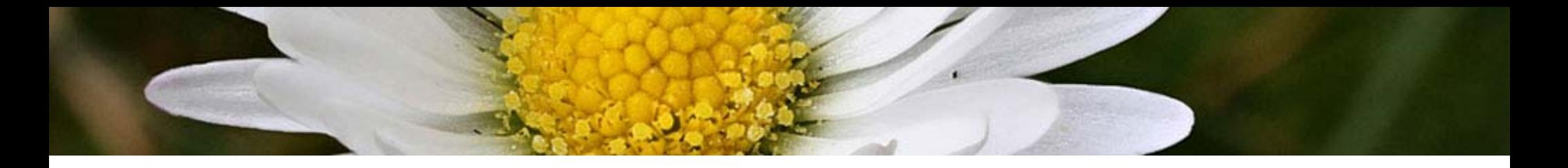

- Upload, manage, share classifications
- **Deload & organize images**
- Create taxon pages
- $\triangleright$  Build a bibliography

Bentlage, B., P. Cartwright, A. A. Yanagihara, C. Lewis, G. S. Richards, & A. G. Collins (2010). Evolution of box jellyfish (Cnidaria: Cubozoa), a group of highly toxic invertebrates. Proc. R. Soc. B. Tagged XML BibTex Google Scholar

Bruning, B., B. L. Phillips, & R. Shine (2010). female mate choice in the Anura Turgid female toads give males the slip: a new mechanism of. Biology Letters. Tagged XML BibTex Google Scholar

Farmer, C. G., & K. Sanders (2010). Unidirectional Airflow in the Lungs of Alligators. Science. 327, 338-340. Tagged XML BibTex Google Scholar

Egevang, C., I. J. Stenhouse, R. A. Phillips, A. Petersen, J. W. Fox, & J. R. D. Silk (2010). Tracking of Arctic terns Sterna paradisaea reveals longest animal migration. Proceedings of the National Academy of Sciences USA. Tagged XML BibTex Google Scholar

Micheneau, C., J. Fournel, S. Hugel, A. Gauvin-Bialecki, T. Pailler, D. Strasberg, et al. (2010). Orthoptera, a new order of pollinator. Annals of Botany. Tagged XML BibTex Google Scholar

Feller, I. C., C. E. Lovelock, U. Berger, K. L. McKee, S. B. Joye, & M. C. Ball (2010). Biocomplexity in Mangrove Ecosystems I.C. Feller, 1 C.E. Loveloc. Annual Review of Marine Science. 2, 395-417. Tagged XML BibTex Google Scholar

Figueirido, B., J. A. Perez-Claros, V. Torregrosa, A. Martin-Serra, & P. Palmqvist (2010). Demythologizing Arctodus simus, the 'shortfaced' long-legged and predaceous bear that never was. Journal of Vertebrate Paleontology. 30, 262-275. Tagged XML BibTex Google Scholar

Rolshausen, G., K. A. Hobson, & H. M. Schaefer (2010). Spring arrival along a migratory divide of sympatric blackcaps (Sylvia atricapilla). Oecologia. 162, 175-183. Tagged XML BibTex Google Scholar

Reid, D. G., P. Dyal, & S. T. Williams (2010). Global diversification of mangrove fauna: a molecular phylogeny of Littoraria (Gastropoda: Littorinidae). Molecular Phylogenetics and Evolution. 55, 185-201. Tagged XML BibTex Google Scholar

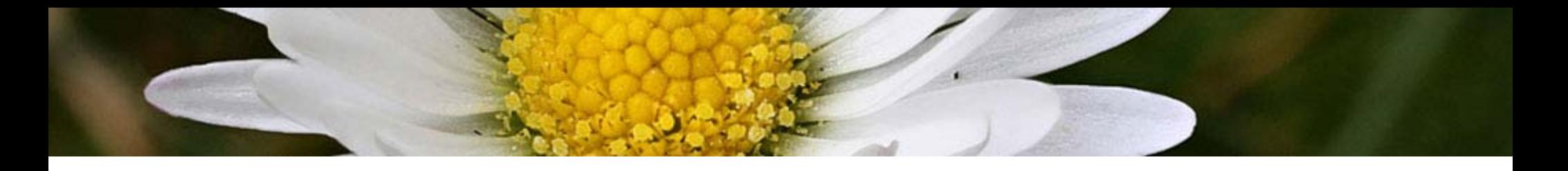

- Upload, manage, share classifications
- **Deload & organize images**
- Create taxon pages
- $\triangleright$  Build a bibliography
- **Manage contributors**

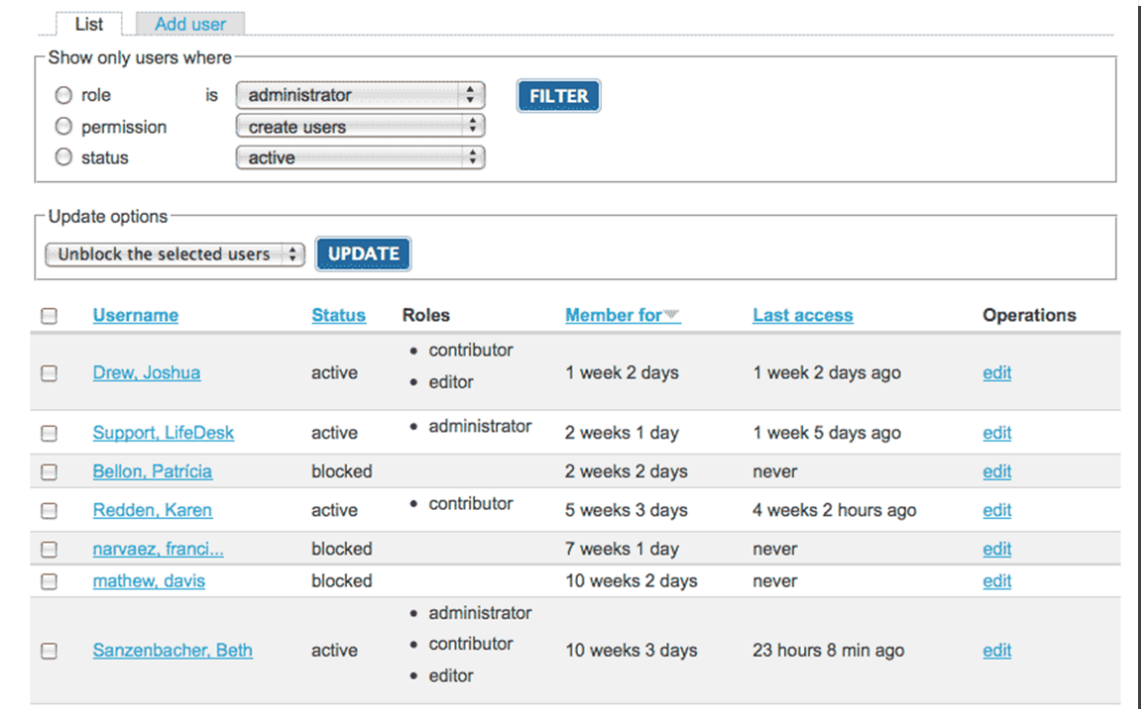

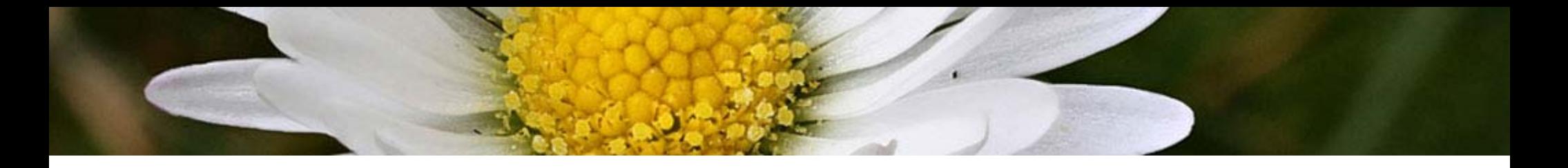

- Upload, manage, share classifications
- **Deload & organize images**
- Create taxon pages
- Build a bibliography
- **Manage contributors**
- Share content with EOL

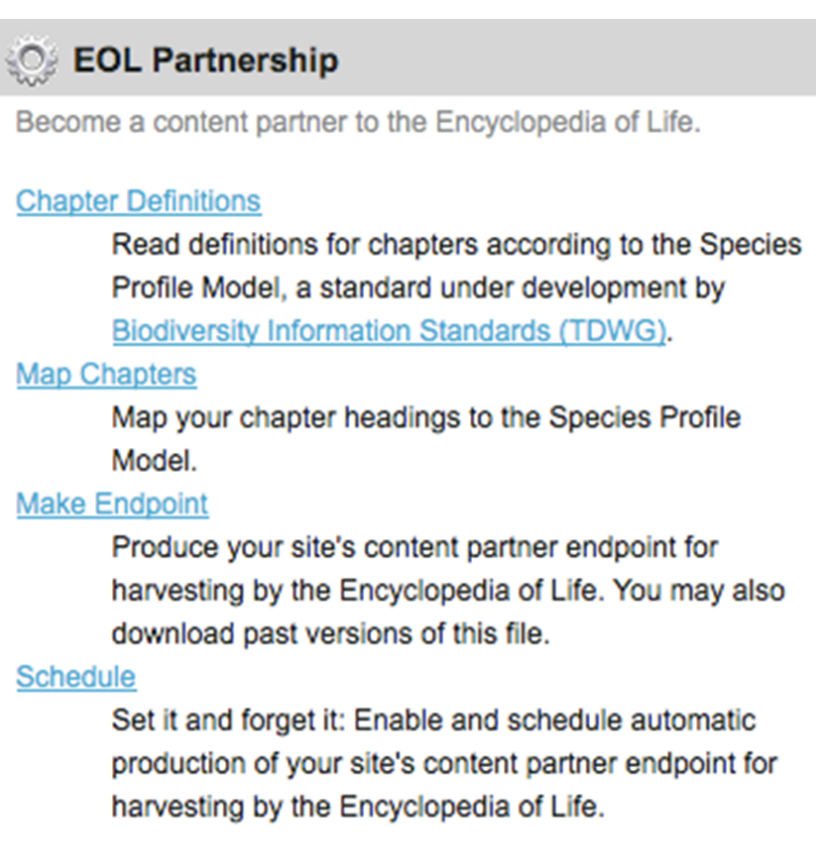

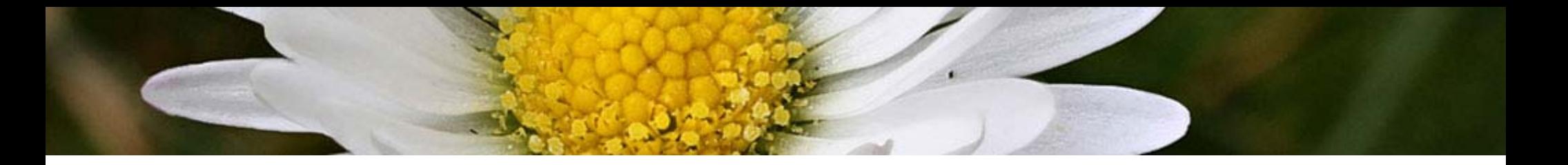

- Upload, manage, share classifications
- Upload & organize images
- Create taxon pages
- Build a bibliography
- **Manage contributors**
- Share content with EOL
- Create web pages to promote your project

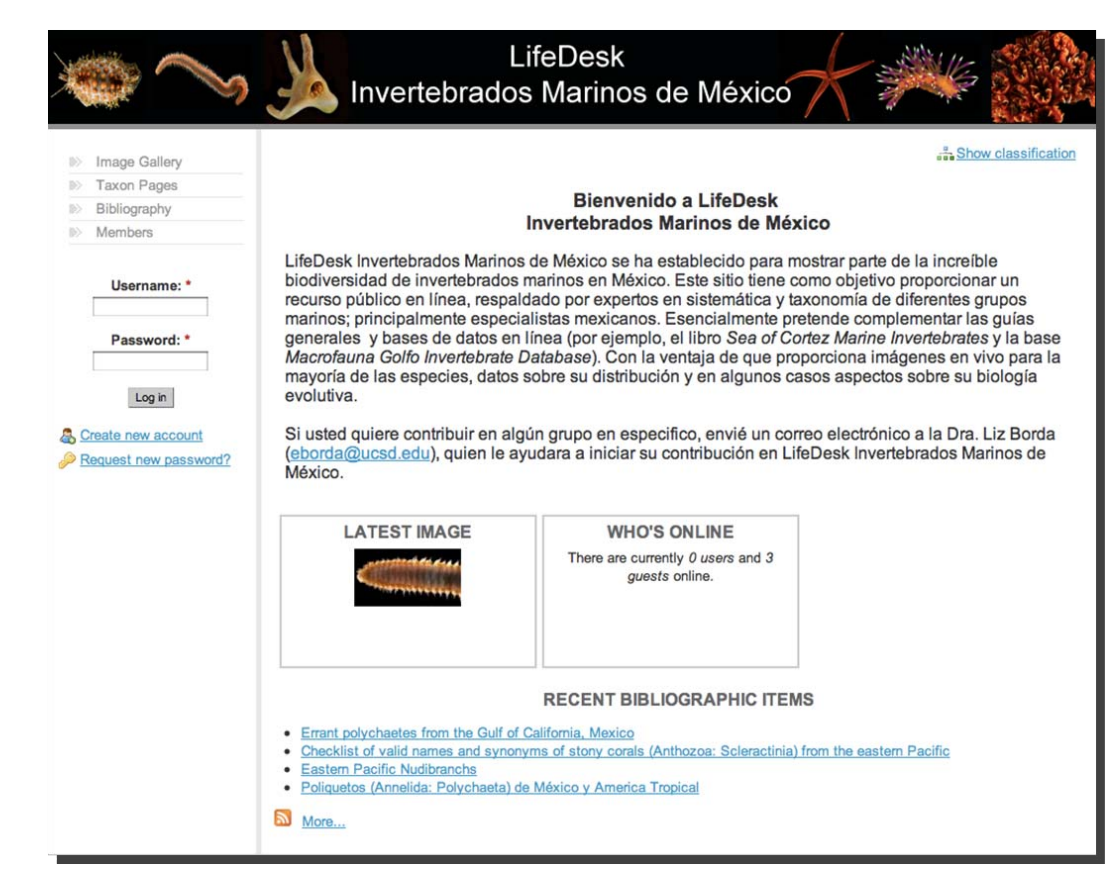

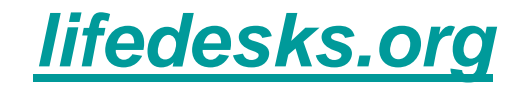

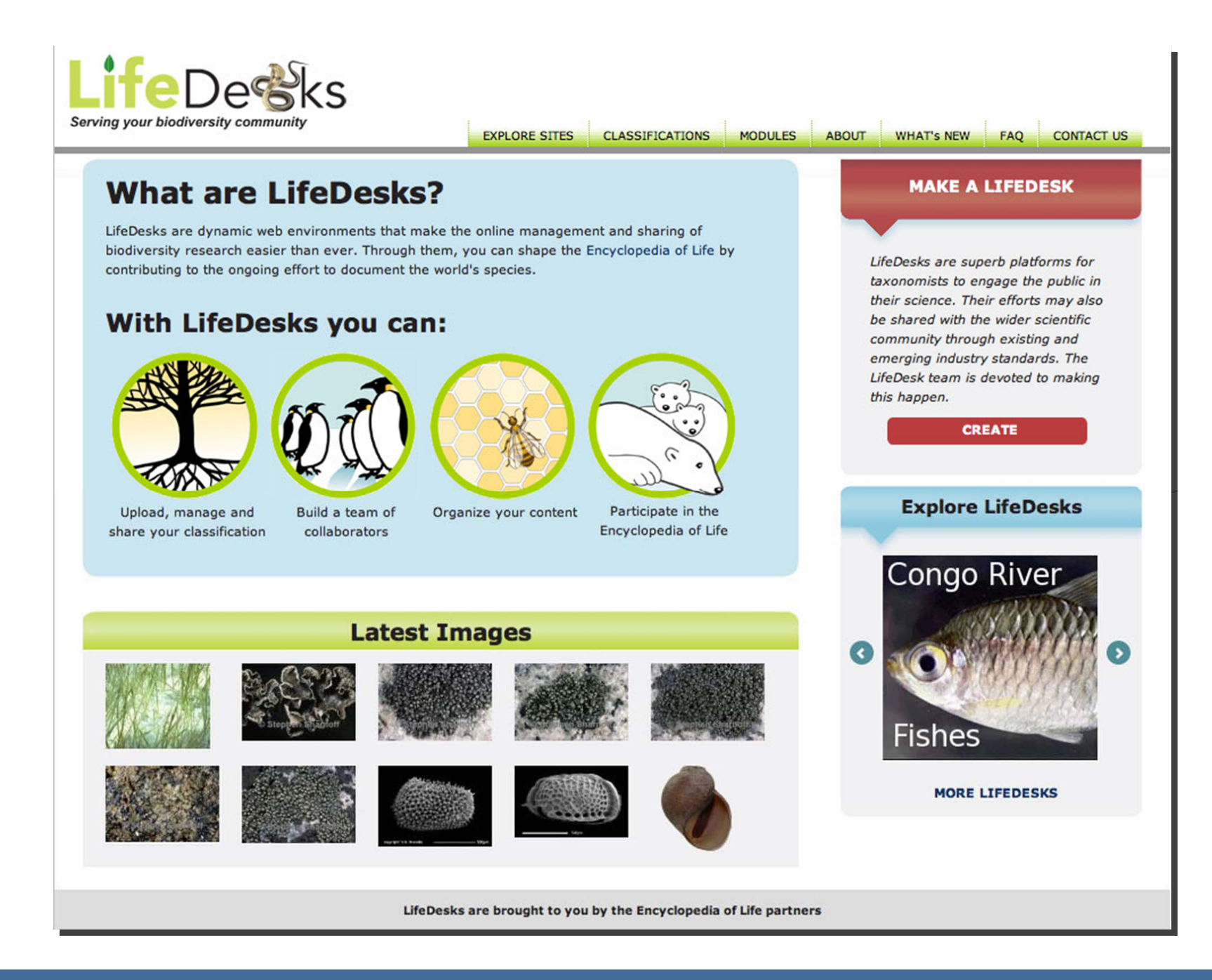

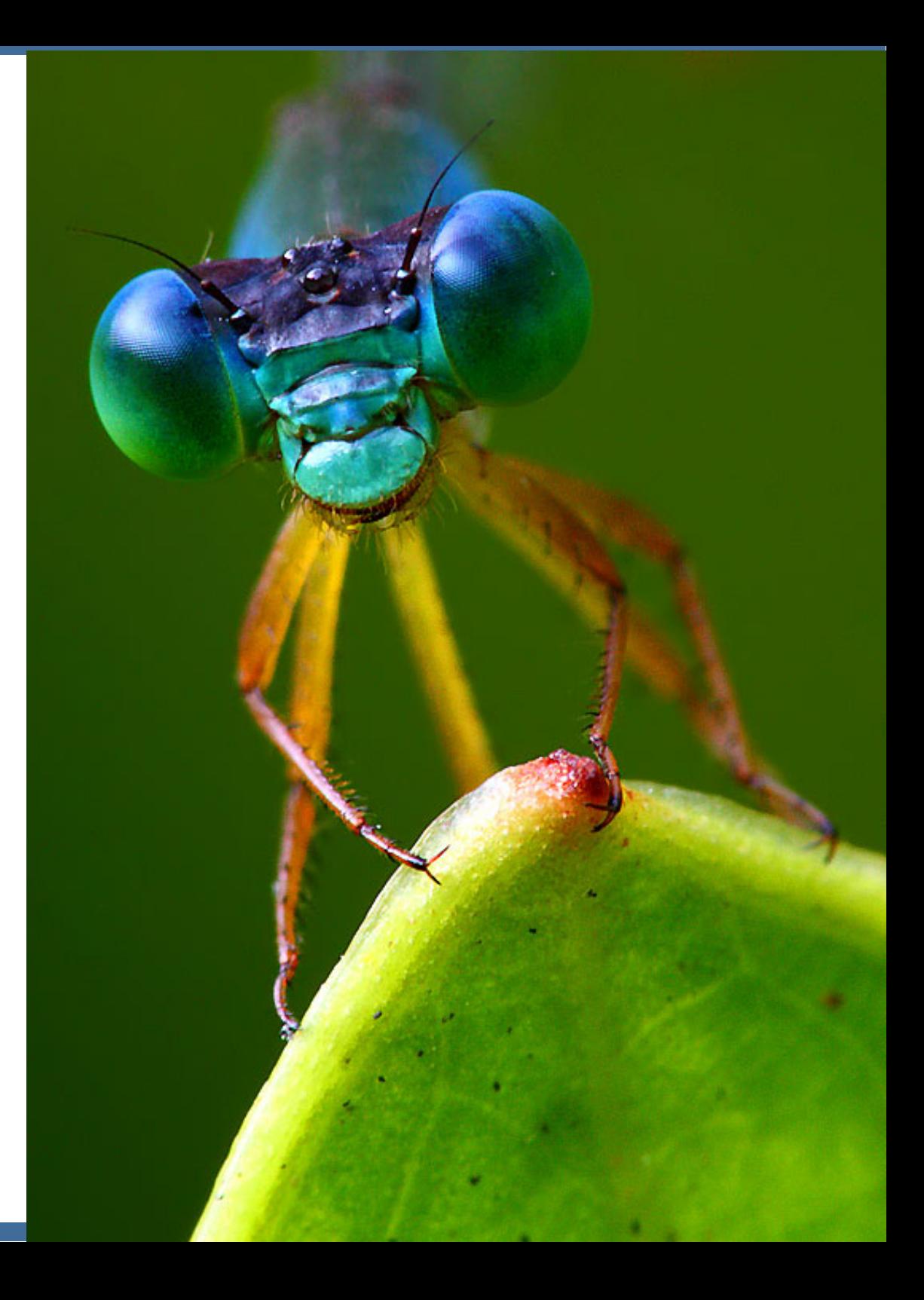

#### ■ Join the EOL Rapid Response LifeDesk

[eolspecies.lifedesks.org](http://eolspecies.lifedesks.org)

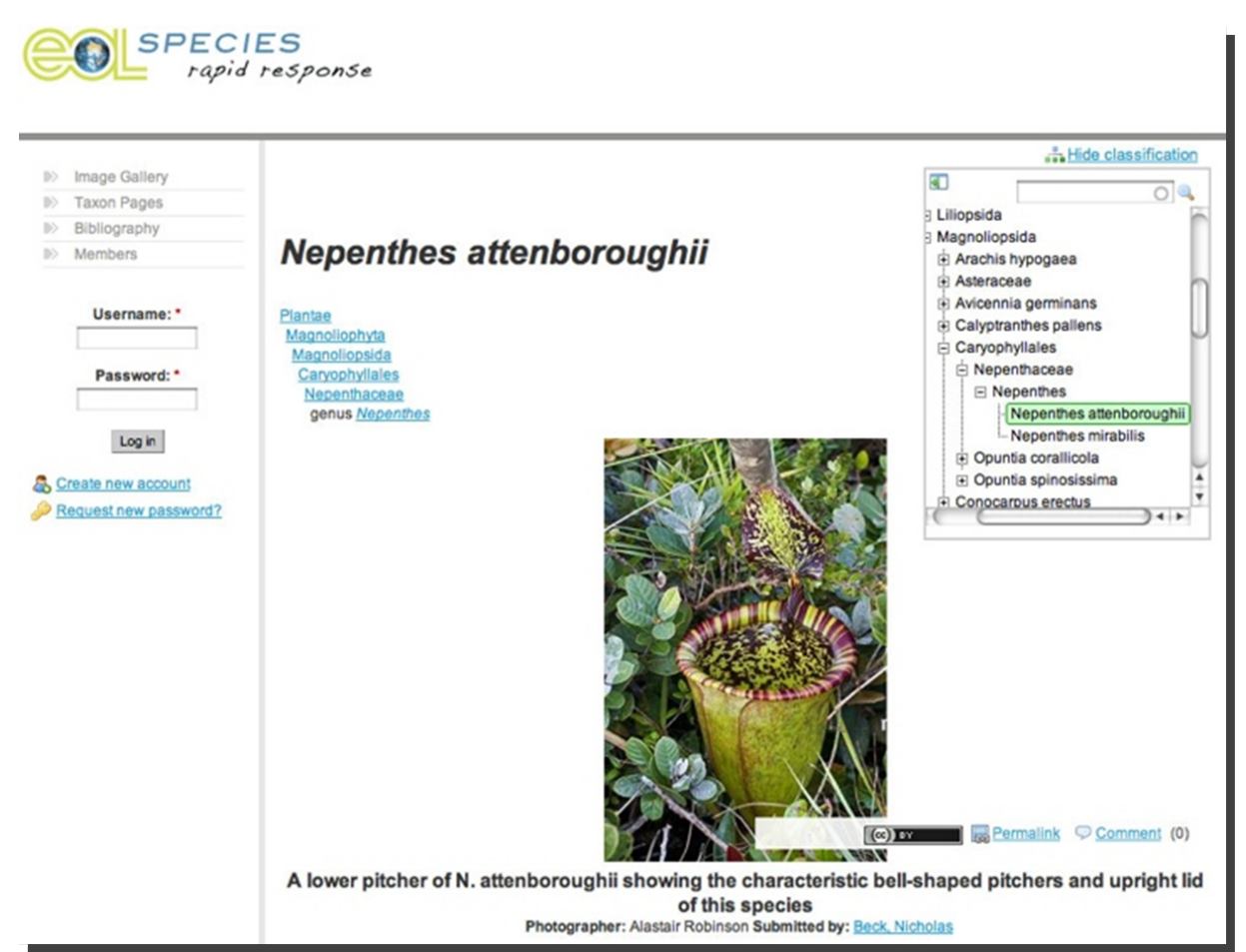

■ Join the EOL Rapid Response LifeDesk ■ Add text directly to an EOL page

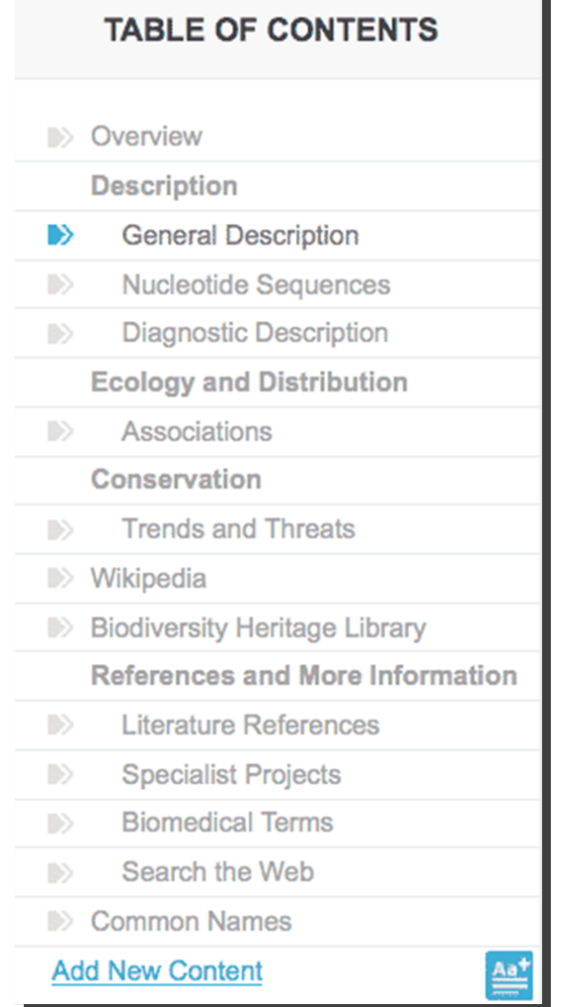

### ■ Join the EOL Rapid Response LifeDesk ■ Add text directly to an EOL page

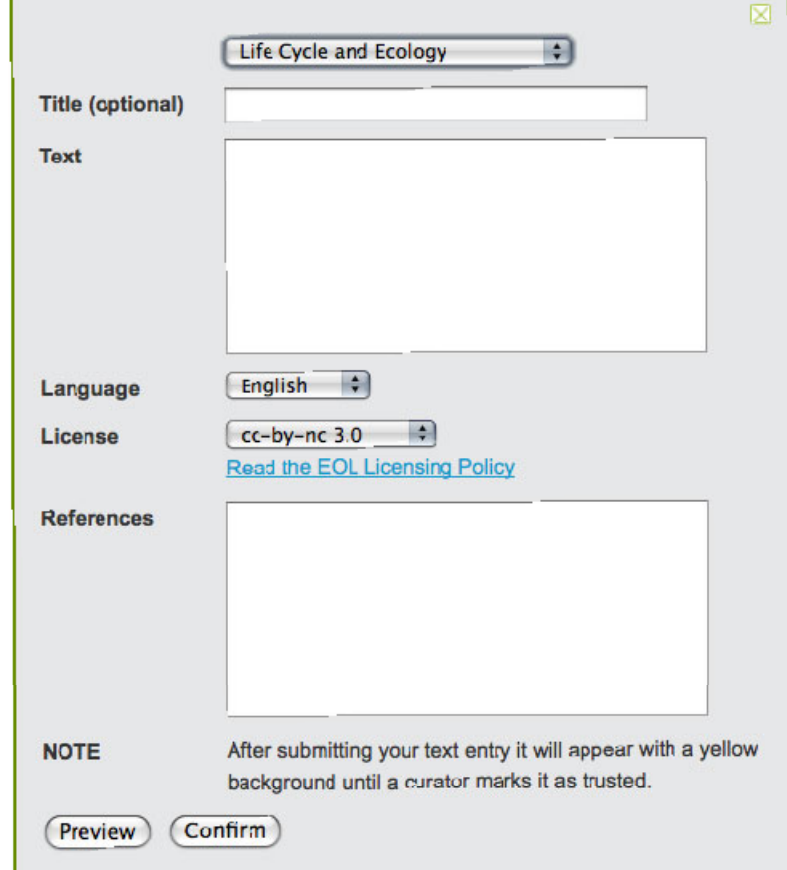

■ Join the EOL Rapid Response LifeDesk ■ Add text directly to an EOL page ■ Upload images to the EOL Flickr group

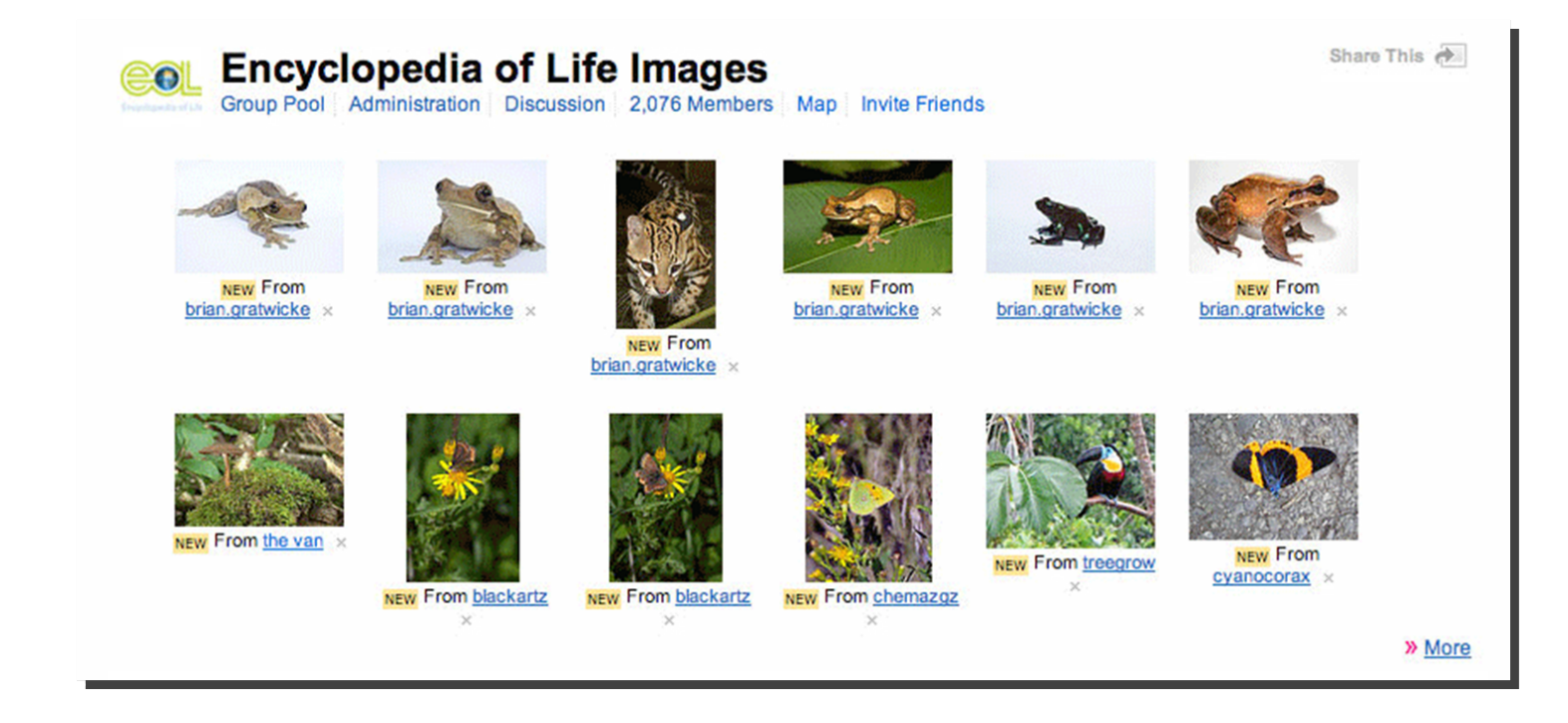

■ Join the EOL Rapid Response LifeDesk ■ Add text directly to an EOL page ■ Upload images to the EOL Flickr group ■ Upload videos to the EOL Vimeo group

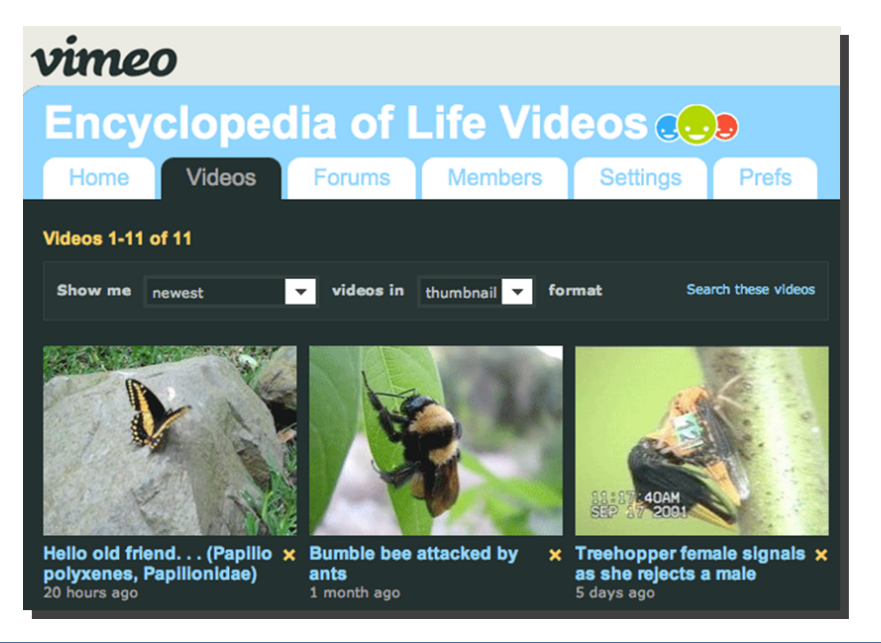

## **The EOL Curator Network**

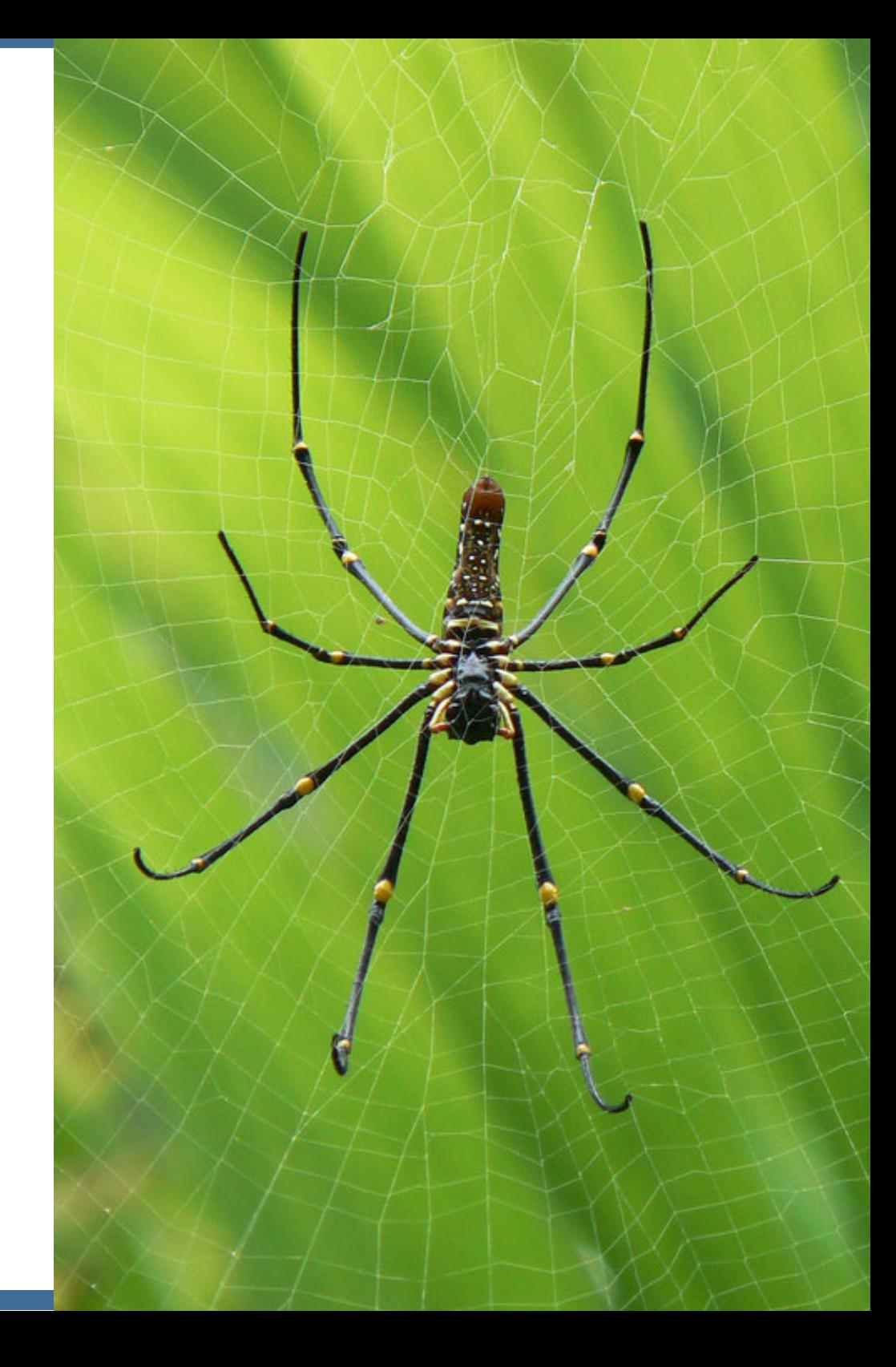

### **Curators review contributions from the public**

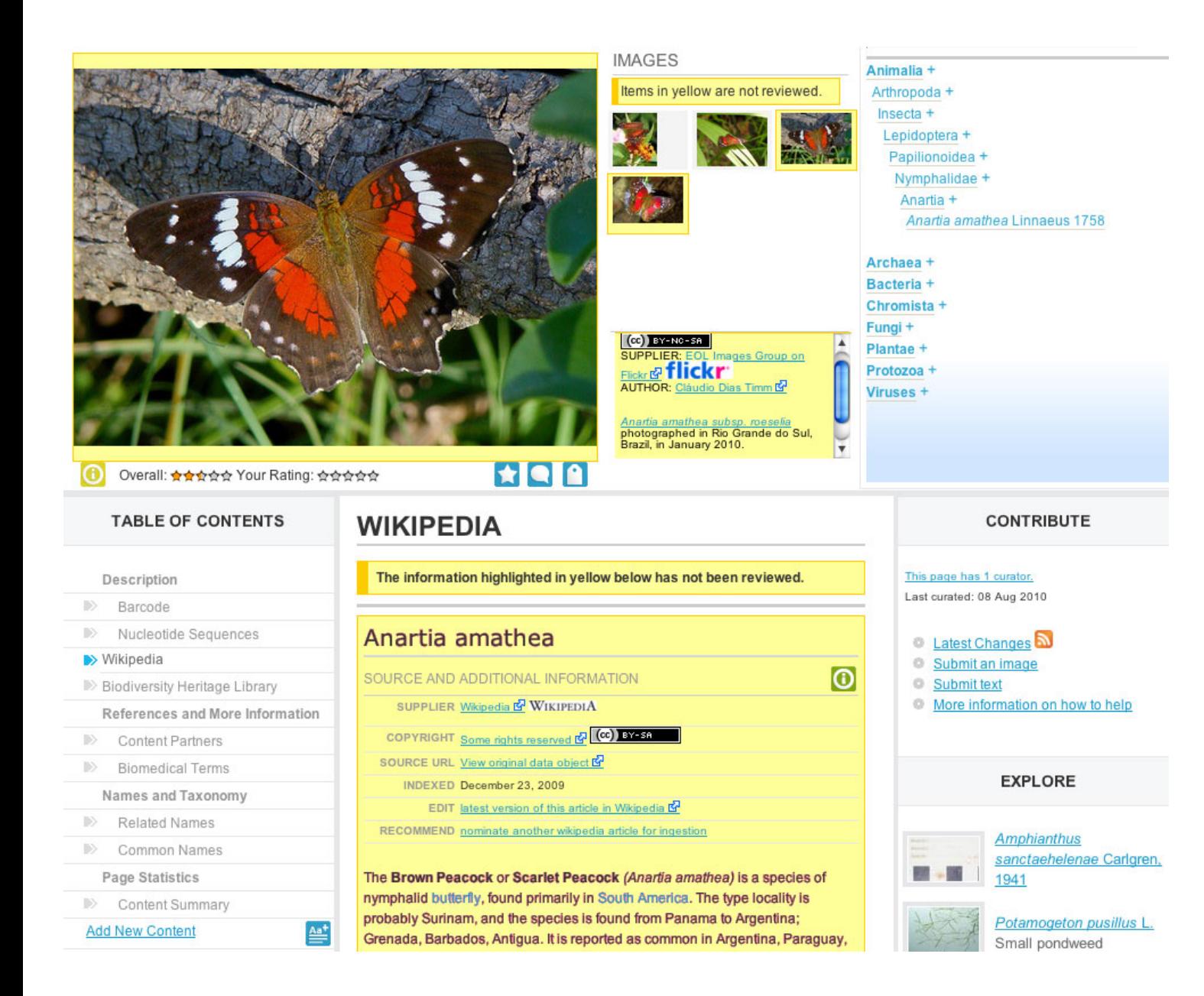

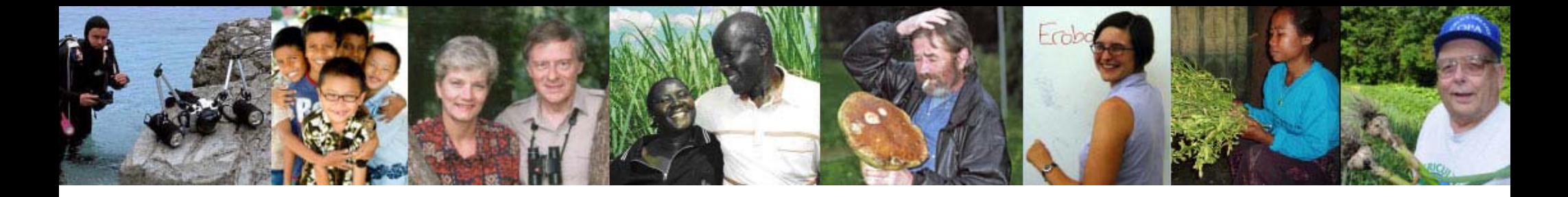

## **Contributions from the Public**

### ■ Students, teachers, enthusiasts

- Submit photos, videos, other species information
- ▶ Scientific community
- Authenticate information from other contributors $\rightarrow$
- EOL curator network: >200 active curators

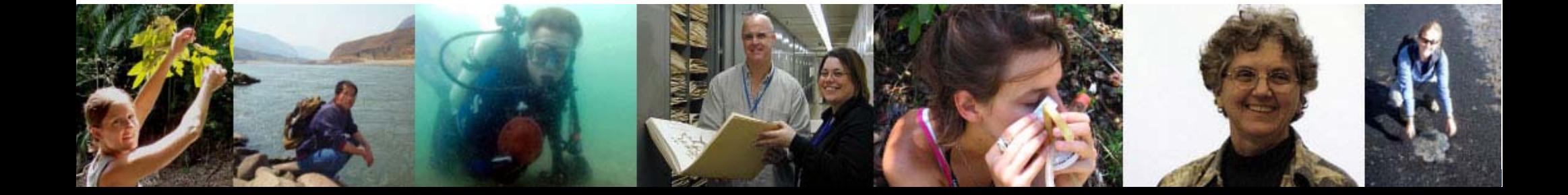

### **Curators review contributions from the public**

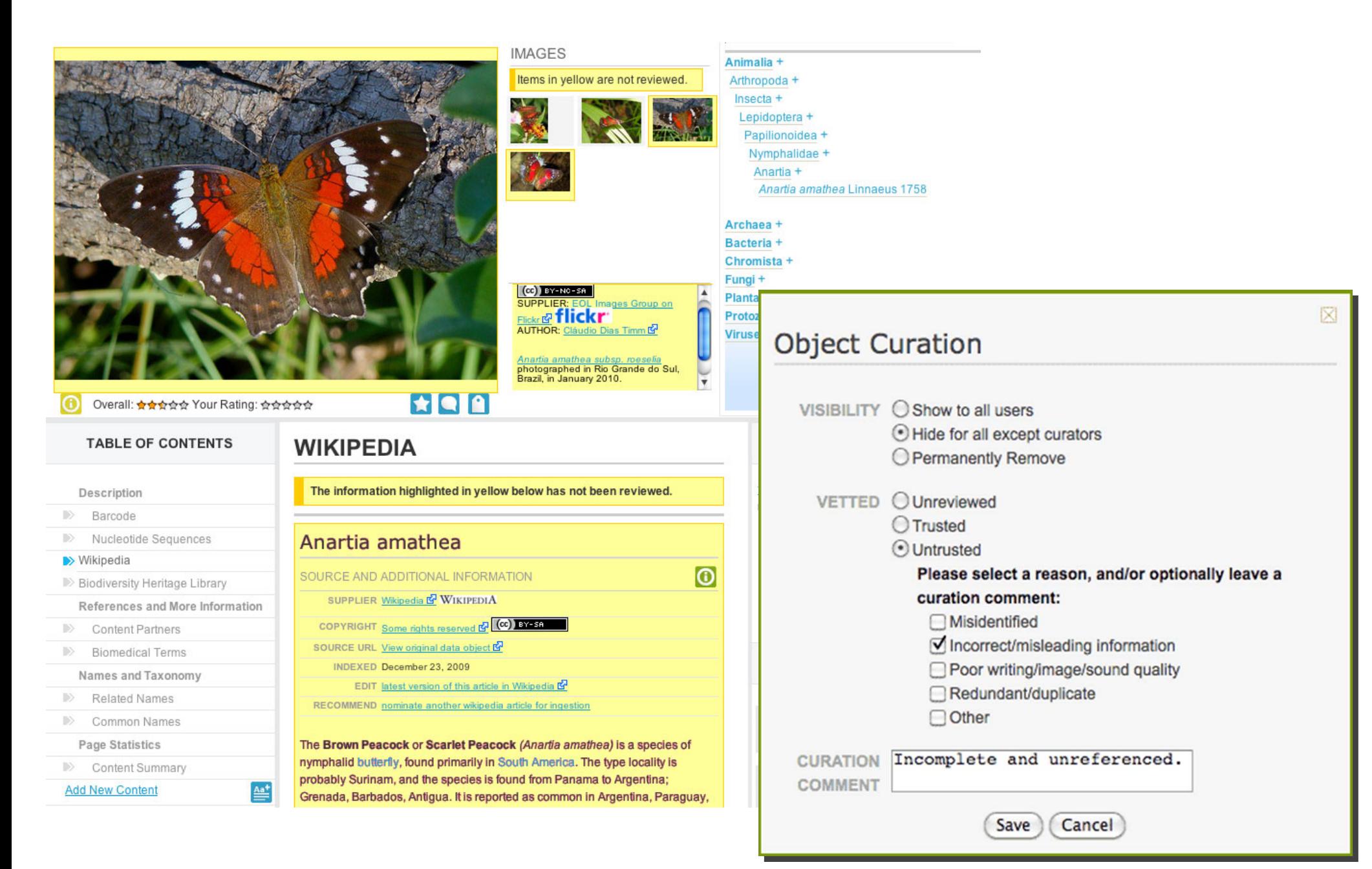

#### **Untrusted information is marked in red**

#### **WIKIPEDIA**

The information highlighted in red below has been reviewed by a curator and is marked as not trusted.

#### Anartia amathea lo) **SOURCE AND ADDITIONAL INFORMATION** SUPPLIER Wikipedia E WIKIPEDIA COPYRIGHT Some rights reserved M (CC) BY-SA SOURCE URL View original data object B INDEXED December 23, 2009 EDIT latest version of this article in Wikipedia IS RECOMMEND nominate another wikipedia article for ingestion The Brown Peacock or Scarlet Peacock (Anartia amathea) is a species of nymphalid butterfly, found primarily in South America. The type locality is probably Surinam, and the species is found from Panama to Argentina; Grenada, Barbados, Antigua, It is reported as common in Argentina, Paraguay, Uruguay, the Brazilian highlands, the eastern Amazon, the Guianas, Venezuela, and Panama, as well as Trinidad and other Caribbean islands. North American records are either in error or refer to strays. Larval host plants are mostly undetermined, but these include the families Acanthaceae and Labiatae. 臘 Overall: ✿☆☆☆☆ Your Rating: ☆☆☆☆☆ ⊠ Displaying 1 comment, on above text Incomplete and unreferenced. **is iferrer** 2010-08-08 12:24:51 UTC [ remove ]

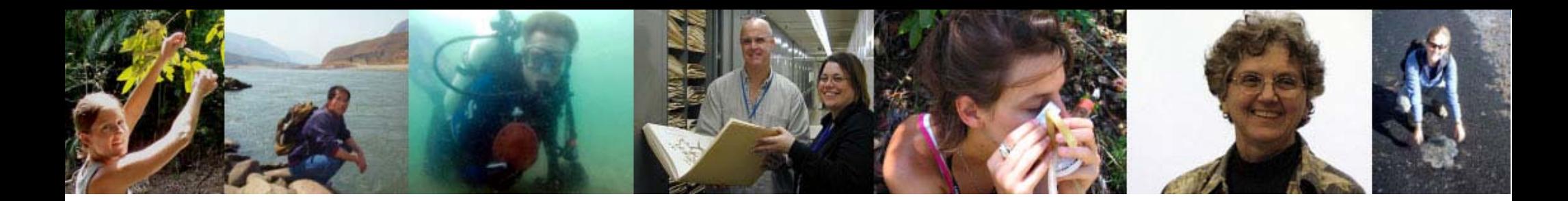

## **Curator Credits**

#### Credited as taxon page editors

Carlos Viquez. Editor. "Valeriophonus nara (Valerio, 1981)". Encyclopedia of Life, available from "http://www.eol.org/pages/1170828". Accessed 05 Mar 2011.

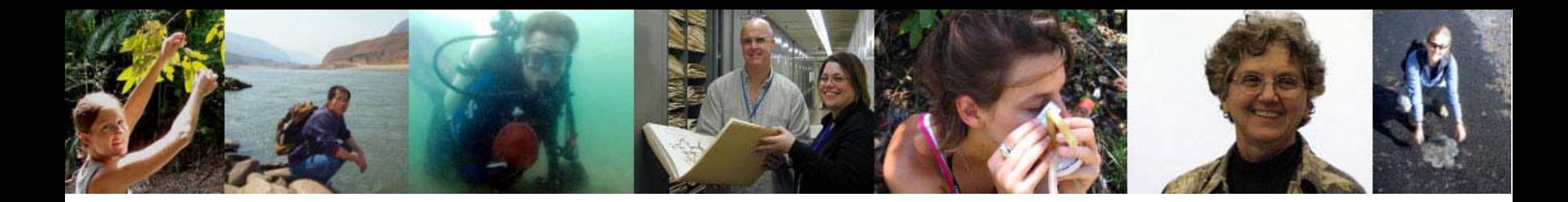

## **Curator Credits**

#### ■ Credited as taxon page editors

Activity recorded on personal profile pages

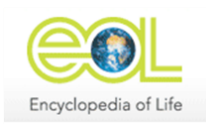

**Viquez** Carlos Curator of Arachnida

Arachnids of Central America (Except Acari) " cviquez1774 " joined 07/08/2009

#### Credentials

Arachnid Curator at National Institute for Biodiversity (INBio), Costa Rica. With taxonomy research experience at Central America.

**Publication references:** 

- Viquez, C. & Luis. F. de Armas. 2007. A new species of Mastigoproctus Pocock, 1894 (Thelyphonida: Thelyphonidae) from Venezuela, Zootaxa: 1463: 39-45.

- Viquez, C. & Luis. F. de Armas. 2006. Un nuevo género y dos nuevas especies de vinagrillos centroamericanos (Arachnida: Thelyphonida). Bol. S.E.A. 38: 37-41

- Viquez, C. & Luis. F. de Armas. 2007. Mastigoproctus liochirus Pocock is a junior synonym of Mimoscorpius pugnator (Butler) (Arachnida: Thelyphonida). Bol. S.E.A. 40: 507-509

- Viquez, C. & Luis. F. de Armas. 2005. Dos nuevos géneros de vinagrillos de Centroamérica y las Antillas (Arachnida: Thelyphonida). Bol. S.E.A. 37: 95-98.

Member of the SEA: Sociedad Entomológica Aragonesa

Actually work on Opiliones (Cosmetidae), Scorpions, Uropygi, Schizomids, Amblypygi and some families of Spiders, specially Theraphosidae (Tarantulas)

#### **Activity**

**Objects Curated** 27 Comments Moderated 0 **Species Curated** User-submitted text 7

### Help Build EOL!

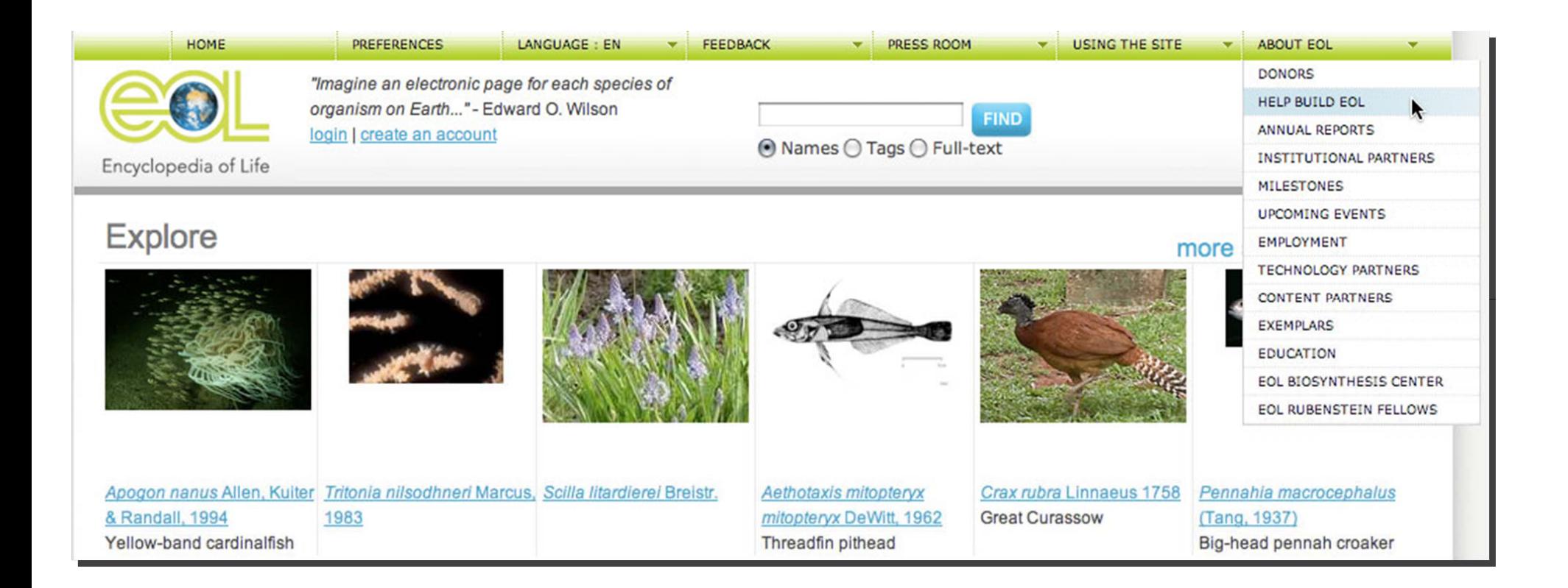

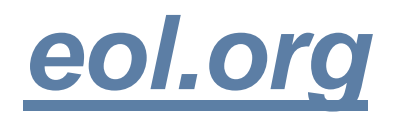